# Руководство пользователя ПО «АРТ-Финтех»

# Оглавление

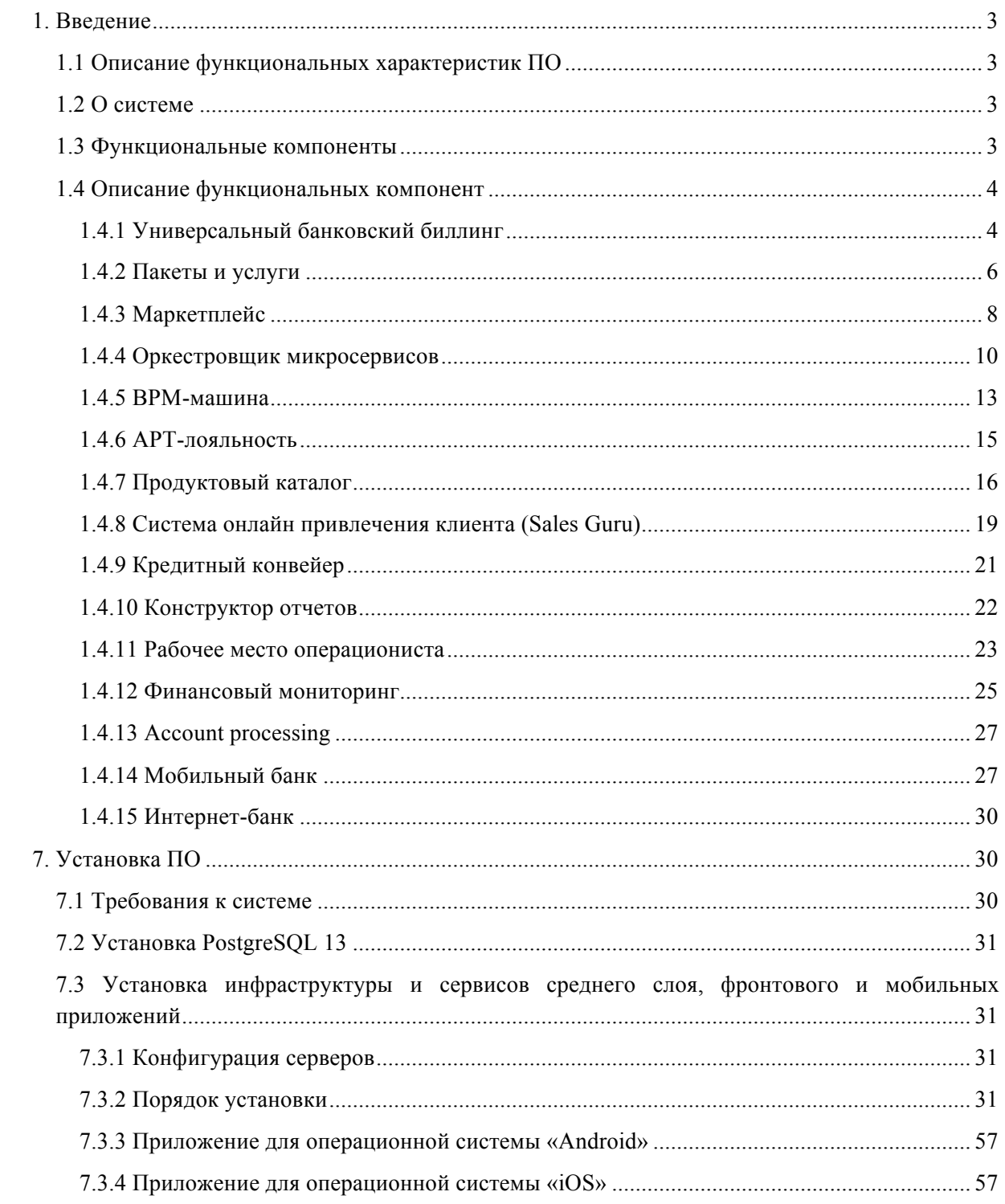

# 1. Введение

### 1.1 Описание функциональных характеристик ПО

Ланное руководство представляет собой документацию, содержащую описание функциональных характеристик программного обеспечения «АРТ-Финтех» и информацию. необходимую для установки и эксплуатации программного обеспечения.

# $1.2$  О системе

ПО «АРТ-Финтех» — комплекс программного обеспечения, включающий в себя набор функциональных компонент, предназначенных для решения разнообразных финансовотехнических задач, как в комплексном взаимодействии друг с другом, так и в отдельном режиме.

Интерфейс АРТ-Финтех может быть настроен под потребности пользователей, функции разделены по правам лоступа пользователей.

# 1.3 Функциональные компоненты

ПО состоит из различных функциональных компонент, которые могут устанавливаться и работать как вместе, так и отдельно друг от друга. Функциональные компоненты:

Универсальный банковский биллинг - используется для настройки логики тарификации операций, процессов, транзакций и т.д.;

Пакеты и услуги - компонента служит для объединения различных услуг, продуктов и сервисов финансовой организации в единый комплекс с целью их предложения клиентам и последующего сопровождения;

Маркетплейс — представляет собой электронную платформу-супермаркет, на которой пользователи могут получать услуги различных организаций, банков, страховщиков так далее дистанционно, независимо от своего местонахождения и в формате 24/7. На передовой в этой системе находятся так называемые витрины, где представлены доступные для покупки продукты;

Оркестровщик микросервисов  $\sim$   $$ используется лля управления микросервисами, их интеграции, маршрутизации различных процессов и маппинга данных;

функционирования BPMN ВРМ-машина  $-$  B OCHOBe используется обшепринятая нотация описания бизнес-процессов BPMN. На сегодняшний день используется версия нотации BPMN 2.0. Работа системы управления бизнес-процессами основана на моделировании бизнес-процессов организации с помощью наглядных схем (графических молелей).

АРТ-лояльность - единая программа лояльности, действующая в рамках одной финансовой организации или национальной системы платежных карт «Мир» в целом.

Продуктовый каталог - представляет собой единое хранилище продуктов без разделения продуктовой линейки по целевым системам. Компонента обеспечивает АРІ для взаимодействия с целевыми системами, по которому целевые системы могут пополнять свои параметры продуктов и позволяет целевым системам добавлять новые параметры продуктов в каталог (при необходимости).

Система онлайн привлечения клиента (Sales Guru) - пластичная экосистема для персонализации работы с клиентами;

Кредитный конвейер - решение для оптимизации процесса кредитования для финансовых организаций;

● **Конструктор отчетов –** компонента, служащая для простого и легкого создания отчетов и их формирования в любом расширении (HTML, DOCX, PDF, XLSX и т.д.);

● **Рабочее место операциониста –** компонента, служащая для ведения основной работы с клиентами и договорами: заведение нового клиента, договора или операции, просмотр/изменение информации по клиенту, договору, операциям по договору и так далее.

● **Финансовый мониторинг –** компонента, позволяющая осуществлять контроль и надзор со стороны Банка за финансовыми операциями и денежными потоками клиентов.

● **Account processing –** компонента, предназначенная для расчета, обработки и передачи информации о текущем состоянии договоров, счетов и операций, без документарного оформления в режиме реального времени.

● **Мобильный банк –** решение, предназначенное для контроля клиентами Банка своих финансовых потоков.

● **Интернет-банк –** решение, позволяющее Банкам предоставлять своим клиентам дистанционное банковское обслуживание, а также доступ к счетам и операциям по ним.

Другие дополнительные функциональные элементы могут быть добавлены в ПО «АРТ-Финтех» с использованием комбинаций перечисленных компонент, а также в формате новых компонент.

Особенностью ПО «АРТ-Финтех» является гибкая настройка прав доступов пользователей. Каждая функциональная компонента имеет свои инструменты для настройки права доступа для пользователей к различным функциям компоненты, а также настройки рабочих меню, обеспечивающих доступ к данным и объектам, которые обрабатываются и сопровождаются в конкретной компоненте.

### **1.4 Описание функциональных компонент**

В данном разделе приведены примеры реализованных решений на базе ПО **«АРТ-Финтех»**.

#### **1.4.1 Универсальный банковский биллинг**

Задачей Универсального Банковского Биллинга является сведение настройки логики работы параметров тарифов к настройке с помощью low-code, что потребует минимального привлечения программистов. Основные работы по настройке можно будет поручить бизнесадминистраторам либо другим ответственным сотрудникам.

Данная функциональная компонента имеет следующую структуру:

• Сборник тарифов – хранение значений тарифов. В сборнике можно выделять группы тарифов, в зависимости от бизнес-продукта, подразделения Банка и т.п.

• Конфигуратор тарифов/счетчиков – генератор кода для расчета тарифов, в результате его работы генерируется исполняемый java код.

• Исполняемый java код – сгенерированный код. Данный код может быть оформлен в виде отдельного микросервиса или в виде кода, который встраивается в существующий микросервис.

В сборнике тарифов ведутся пункты тарифных планов и значения параметров тарифов (рисунок 1.1).

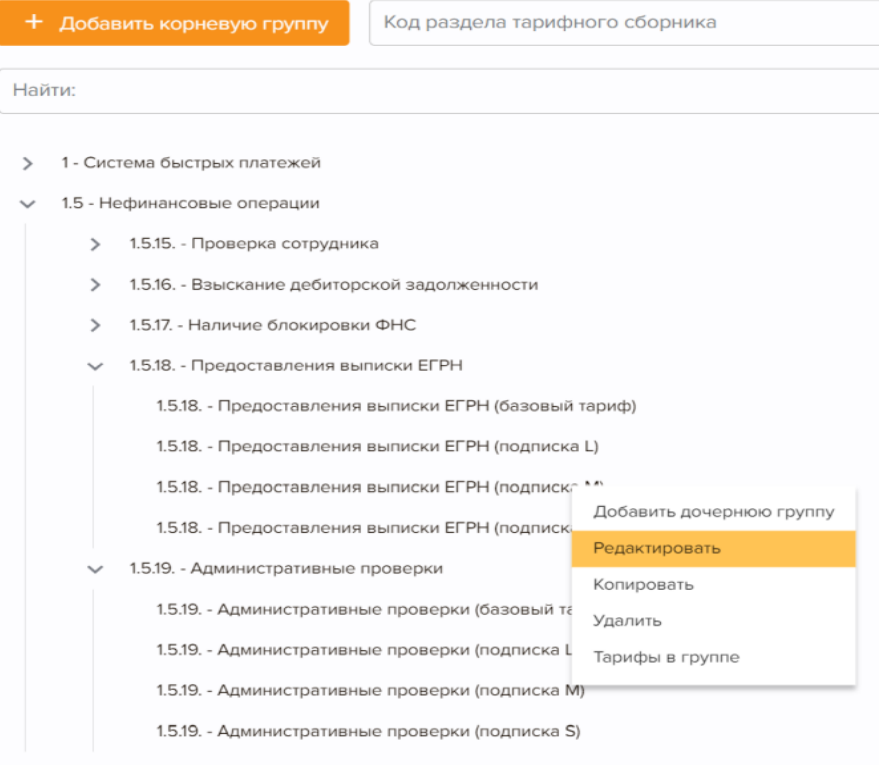

*Рисунок 1.1 Группы тарифов*

Сборник тарифов оптимизирован для использования бизнес-пользователями, не обладающими навыками программирования. При настройке тарифа пользователю отображается только определенный набор параметров для данной группы тарифов (рисунок 1.2).

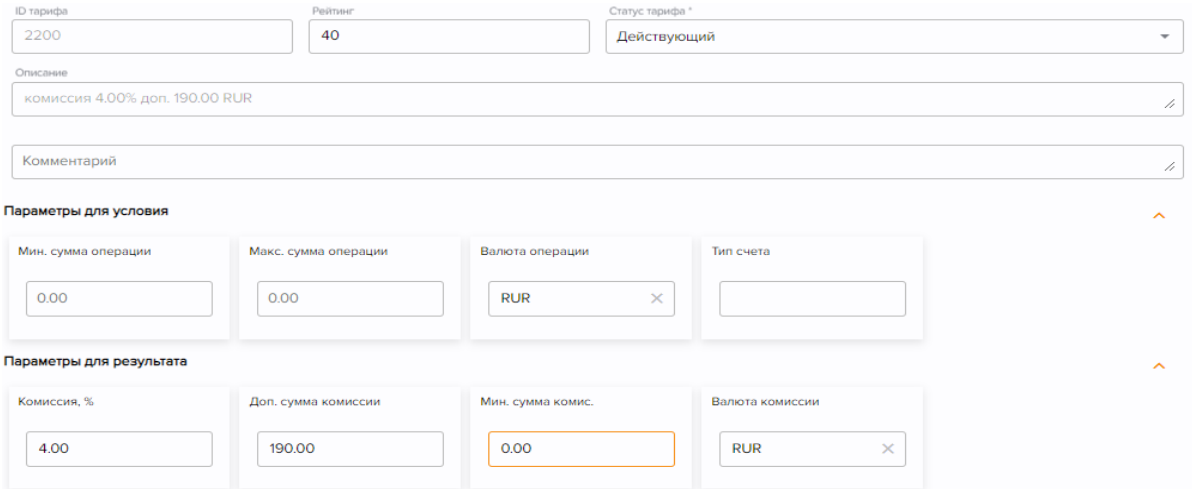

*Рисунок 1.2 Настройка тарифа*

В процессе настройки параметров тарифов, в системе задаются шаблоны low-code для описания параметров, таким образом, пользователю не надо запоминать все возможные варианты. Шаблоны выбираются из соответствующего списка (рисунок 1.3.). В итоге, расчет тарифов осуществляется в соответствие с описанной логикой работы параметров тарифов, которая настраивается с помощью low-code. Например, прописывается определение бюджетного платежа, принцип расчета суммы комиссии и т.п.

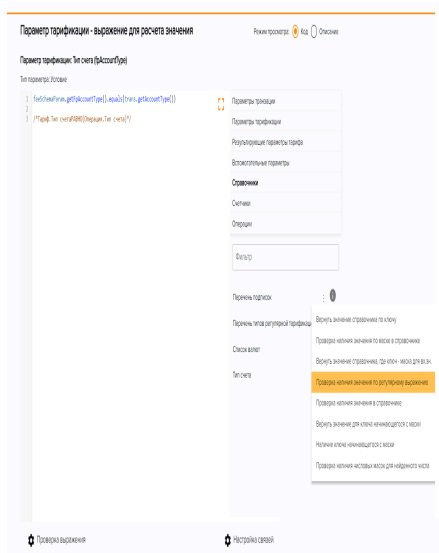

*Рисунок 1.3 Настройка параметров тарифов*

Поскольку система позволяет выбирать для каждой генерации кода шаблоны и группы тарифов, то она может являться поставщиком кода расчета тарифа для других систем Банка.

В зависимости от потребностей/конфигурации системы-потребителя можно поставлять как «исходный код», который будет встраиваться в нее, так и отдельный микросервис.

Также благодаря выбору групп тарифов при генерации кода, можно формировать поставки кода по расчету тарифов в зависимости от бизнес-области их применения (тарифы по карточным операциям, по расчетным счетам и т.п.).

#### **1.4.2 Пакеты и услуги**

Задачей компоненты «Пакеты и услуги» является создание гибкой логики настройки работы разнообразных процессов организаций, представляющих набор взаимосвязанных продуктов и сервисов. Настройка производится посредством low-code. Данная компонента может включать в себя настройки подписок, опций и т.д. и также включает в себя исполняемый код (рисунок 2.1).

| + Добавить | Код                 |         | Наименование         |            | Фильтр (2) $\vee$       | Применить             |
|------------|---------------------|---------|----------------------|------------|-------------------------|-----------------------|
| ID         | Код<br>Наименование |         | Дата начала действия |            | Дата окончания действия |                       |
| 17         | 1.10.1.3            | ш       | 01.12.2021           | 01.01.2300 |                         | ٠<br>÷<br>٠           |
| 16         | 1.10.1.2            | M       | 01.12.2021           | 01.01.2300 |                         | ٠<br>$\sim$<br>$\sim$ |
| 15         | 1.10.1.1            | s       | 01.12.2021           | 01.01.2300 |                         | ٠<br>÷                |
| 11         | 9999                | тест267 | 04.11.2021           | 14.12.2299 |                         | ٠<br>$\sim$<br>$\sim$ |
| 4          | 999999              | тест34  | 01.11.2021           | 01.01.2300 |                         | $\sim$<br>٠           |

*Рисунок 2.1 Перечень пакетов*

Настройка параметров пакетов также производится посредством шаблонов low-code. Они описывают параметры настроек пакетов, таким образом, пользователю не надо запоминать все возможные варианты. Шаблоны выбираются из соответствующего списка (рисунок 2.2.). В итоге, связь продуктов, сервисов и процессов, взаимодействующих с ними, таких, к примеру, как периодичность взимания комиссий и их стоимость, автопролонгации услуг, связанные бизнес-процессы и так далее, осуществляется в соответствие с описанной логикой работы параметров пакетов.

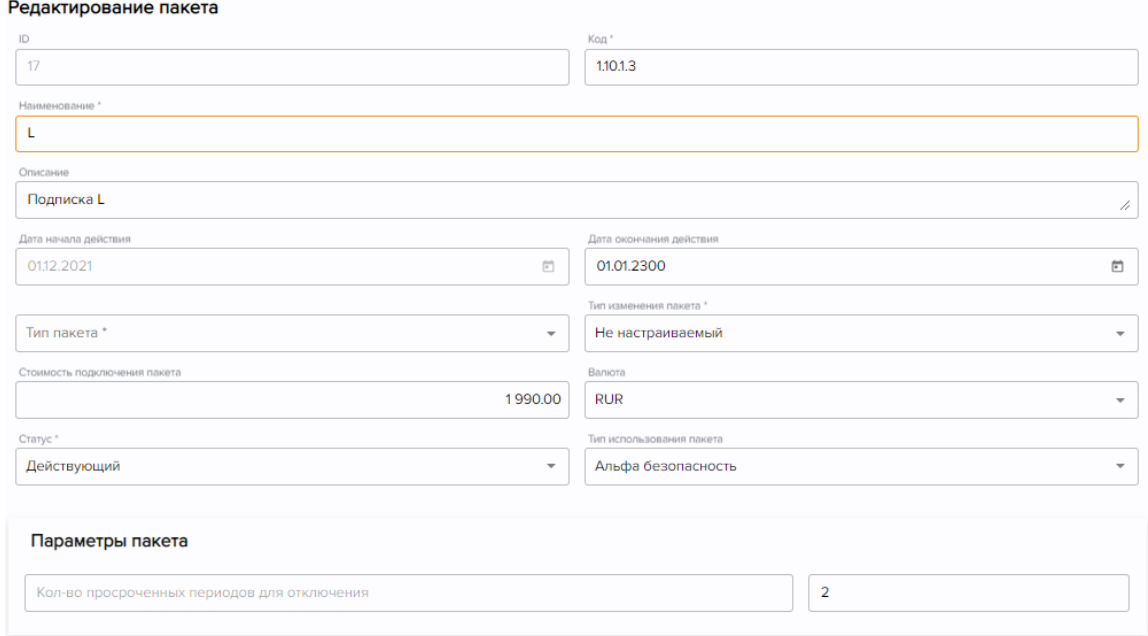

*Рисунок 2.1 Настройка параметров пакетов*

В качестве дополнительного пула настроек пакетов в компоненты предусмотрены опции пакетов. Аналогично, функционал данного раздела включает в себя шаблоны, описывающие ряд настроек параметров пакетов в стиле low-code.

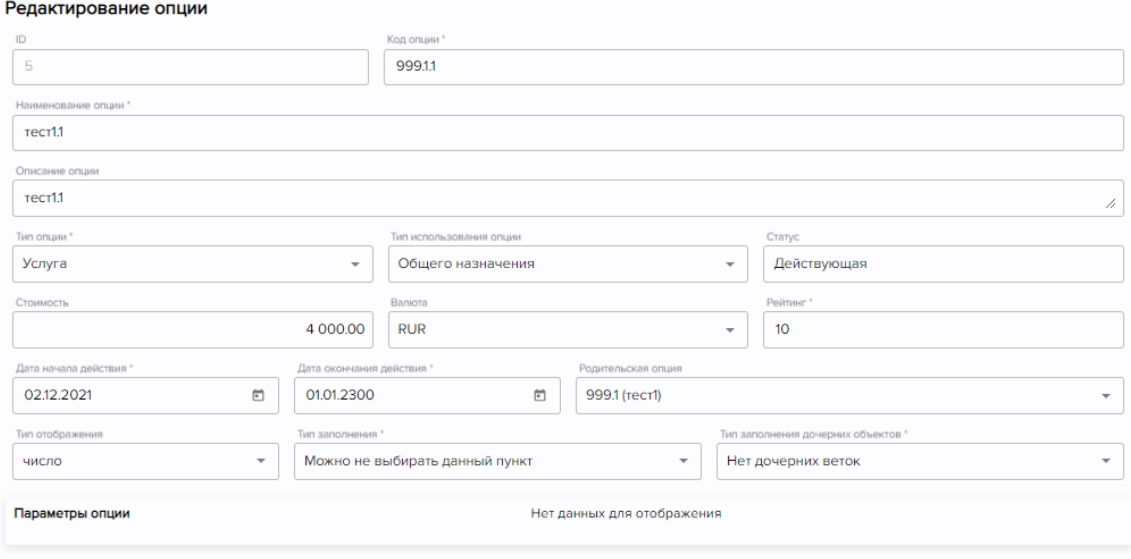

*Рисунок 2.1 Настройка параметров опции*

# **1.4.3 Маркетплейс**

Компонент имеет следующие возможности для настройки:

- Настраиваемые веб-интерфейсы системы и стилизация под брэндбук заказчика;
- Наличие мобильных приложений iOS/Android как для продавцов, так и для покупателей;
- Законченные и кастомизируемые бизнес-процессы ведения сделок средствами BPMнотации;
- Настройка способов оплаты товаров;
- Возможность проведения взаиморасчетов между участниками.
- Автоматизированный складской учет;
- Возможность создания акций и рекламных кампаний;
- Личные кабинеты поставщиков(торговцев) товаров и услуг;
- Личные кабинеты покупателей;
- Личные кабинеты сотрудников (администраторы, бухгалтеры, курьеры, экспедиторы и пр.);
- Ролевая и рейтинговые модели пользователей системы и связей между ними;
- Интеграционные возможности для взаимодействия с внешними сервисами (государственные, финансовые и др.).

Компонента имеет возможность (рисунок 3.1):

- изменения и настройки внешнего вида интерфейсов ПО;
- свободной каталогизации товаров и услуг с неограниченной вложенностью.

| Caver-Flerep6ypr                                |                                        | Вопросы и ответы                              | Mon профиль<br>Оплата и доставка<br>HOOP club<br><b>RU</b>                                               |
|-------------------------------------------------|----------------------------------------|-----------------------------------------------|----------------------------------------------------------------------------------------------------|
| <b>X</b> Каталог товаров<br>Я ищу               |                                        |                                               | $\blacktriangleright$ Избранное $\mathbb{A}^{\blacksquare}$ Сравнить $\mathbb{A}^{\blacksquare}$ Корзина |
| Супер скидки!                                   | Автобезопасность                       | Автозвук и видео                              | <b>FORD RANGER</b>                                                                                       |
| Автотовары                                      | Автосигнализация                       | Автоакустика                                  |                                                                                                    |
| Бытовая техника                                 | Камеры заднего вида                    | Автомагнитолы                                 | Az egyetlen pick-up<br>5 csillagos Euro NCAP                                                             |
| Бытовая химия                                   | Парковочные радары                     | Аксессуары для подключения                    | biztonsági minősítéssel                                                                                  |
| Детские товары<br>Зоотовары                     | Автозвук и видео<br>Автоакустика       | Переходные рамки<br>Потративные DVD, мониторы |                                                                                                    |
| Инвестиционные предложения                      | Автомагнитолы                          | Автоэлектроника                               |                                                                                                    |
| Инвестиционные проекты                          | Аксессуары для подключения             | <b>FM-модуляторы</b>                          |                                                                                                    |
| Инструменты                                     | Переходные рамки                       | GPS навигаторы                                |                                                                                                    |
| Канцтовары и книги                              | Потративные DVD, мониторы              | Автомобильные антенны                         |                                                                                                    |
| Компьютерная техника                            |                                        | Автомобильные радиостанции                    |                                                                                                    |
| Красота и здоровье                              | Автоэлектроника                        | Видеорегистраторы                             |                                                                                                    |
| Музыка                                          | <b>FM-модуляторы</b><br>GPS навигаторы | Громкая связь                                 |                                                                                                    |
| Недвижимость                                    | Автомобильные антенны                  | Радар-детектор                                |                                                                                                    |
| Обувь                                           | Автомобильные радиостанции             |                                               |                                                                                                    |
| Одежда                                          |                                        |                                               |                                                                                                    |
| Офисные товары                                  | Видеорегистраторы<br>Громкая связь     |                                               |                                                                                                    |
| Печатная продукция                              |                                        |                                               | > Tudjon meg többet!                                                                                     |
| Покупка бизнеса                                 | Радар-детектор                         |                                               | * Az ajáráat részletei                                                                                   |
| Предоставление услуг                            | Грузовые автомобили                    |                                               | <i><b><i><u>Stored</u></i></b></i>                                                                       |
| Продажа бизнеса                                 | Запчасти                               |                                               | <b>Go Further</b>                                                                                        |
| Продовольственные товары<br>Ремонт и сантехника |                                        |                                               |                                                                                                    |
|                                                 | Легковые автомобили                    |                                               |                                                                                                    |
| Сад и огород                                    | Audi                                   |                                               |                                                                                                    |
| Спорт и отдых                                   | Ford                                   |                                               |                                                                                                    |
| Стильные аксессуары                             | Lada                                   |                                               |                                                                                                    |
| ТВ, видео- и аудиотехника                       |                                        |                                               |                                                                                                    |
| Товары для дома                                 |                                        |                                               |                                                                                                    |
| Требуются услуги                                |                                        |                                               |                                                                                                    |

*Рисунок 3.1 Компонента «Маркетплейс»*

Компонента маркетплейса имеет следующие преимущества (рисунок 3.2):

- Наличие общего мобильного приложения для покупателей продукции. С корзиной, онлайн-оплатой, отслеживанием состояния заказов.
- Приложения для участников платформы с разделением по ролям в рамках организации.

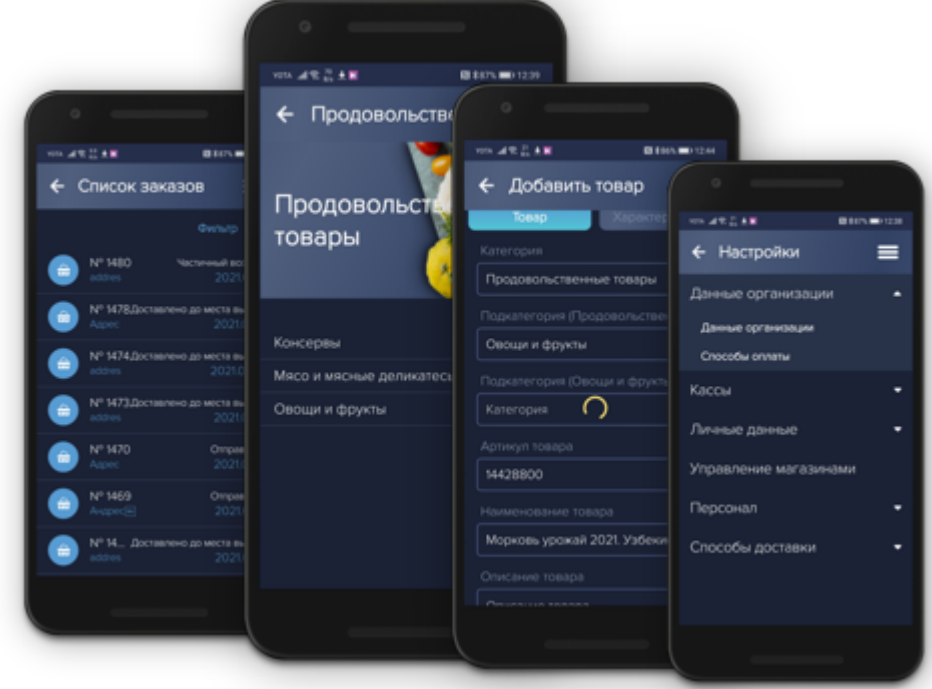

*Рисунок 3.2 Мобильные приложения «Маркетплейс»*

В Маркетплейсе реализованы следующие особенности взаимозачетов (рисунок 3.3):

- ПО имеет мощный бэк-офис с возможностью ведения бухгалтерского учета сделок и последующей выгрузки информации по сделкам и фин. позициям участников.
- Возможность создания акций на те или иные позиции в каталоге с контролем их продолжительности
- Связывание товаров и услуг как в рамках акций, так и по умолчанию.

|                   | ₩ Личные данные<br>$\qquad \qquad \boxdot$         | Счета для взаиморассчетов                         |                                                    |   |                                         |
|-------------------|----------------------------------------------------|---------------------------------------------------|----------------------------------------------------|---|-----------------------------------------|
|                   | В Связанные организации                            | 40702840500000000044                              | <b>USD</b>                                         | ÷ | <b><i>DAO "BAHK "CAHK</i></b>           |
|                   | <sup>2</sup> Счет взаиморасчетов<br>$\overline{4}$ | 40702840500000000001                              | <b>USD</b>                                         | ÷ | OAO "EAHIC"                             |
|                   | С Контактные лица<br>由                             | 40702810915455000022                              | RUR                                                | ÷ | <b>CEBEPO-3A</b> TIA/IPR                |
|                   | <b>В</b> Параметры организации                     | 40702810500000000066                              | <b>RUR</b>                                         | ٥ | <b><i>DAO "BAHK "CAHK</i></b>           |
| <b>So</b> Tonapur | 田                                                  | 40702840500000000044                              | <b>USD</b>                                         | ÷ | <b><i>DAO "EAHK "CAHK</i></b>           |
|                   |                                                    |                                                   |                                                    |   |                                         |
|                   | Тип связи                                          |                                                   | Намменование группы                                |   | Намменование связанного топло-          |
|                   | Кредиты для товаров                                | Наименование товара<br>Кофенацина Клирв БА 810770 |                                                    |   | Потребкредит "Домашний"                 |
|                   | Обязательное предпоховние.                         | Кофенацина Клиев ЕА 810770.                       |                                                    |   | Гарактийное обслуживание.               |
| ٦.,               |                                                    |                                                   |                                                    |   |                                         |
|                   | тестовая акция<br>РОЗМА: скидки для работы и учёбы |                                                   | 01.02.2019 - 01.08.2018<br>03.06.2020 - 20.07.2020 |   | He agroputionant<br><b>Авторизовано</b> |
|                   | Скидки до 50%                                      |                                                   | 06.06.0202 - 31.08.2021                            |   | ABTODIASOBAHO                           |
|                   |                                                    | Samsung: скидки до 2 000 рублей по промокоду      | 01.06.2020 - 15.07.2020                            |   | Авторизовано                            |
|                   | Веселая машинка                                    |                                                   | 04.12.2020 - 04.12.2021                            |   | Авторизовано                            |

*Рисунок 3.3 Интерфейсы отображения системы взаиморасчетов*

#### **1.4.4 Оркестровщик микросервисов**

Функционал этой компоненты позволяет решать следующие задачи:

- Выполнять оркестровку микросервисов любой сложности;
- Осуществлять полное документирование микросервисов, маппинга, роутинга;
- Настраивать интеграцию микросервисов в концепции low-code в нотации BPMN;
- Компилировать настроенные правила интеграции в исполняемый код в микросервисной парадигме;
- Настраивать маппинг данных в концепции low-code с формированием кода в микросервисной парадигме;
- Создавать пользовательские интерфейсы в оркестровщике (генерация на основе источника данных);
- Настраивать маппинг.

В Оркестровщике осуществляется ведение репозитория микросервисов, команд микросервисов, роутов, endpoint, конфигураций, стеков и других сущностей, и элементов системы с поддержкой их версионности (рисунок 4.1).

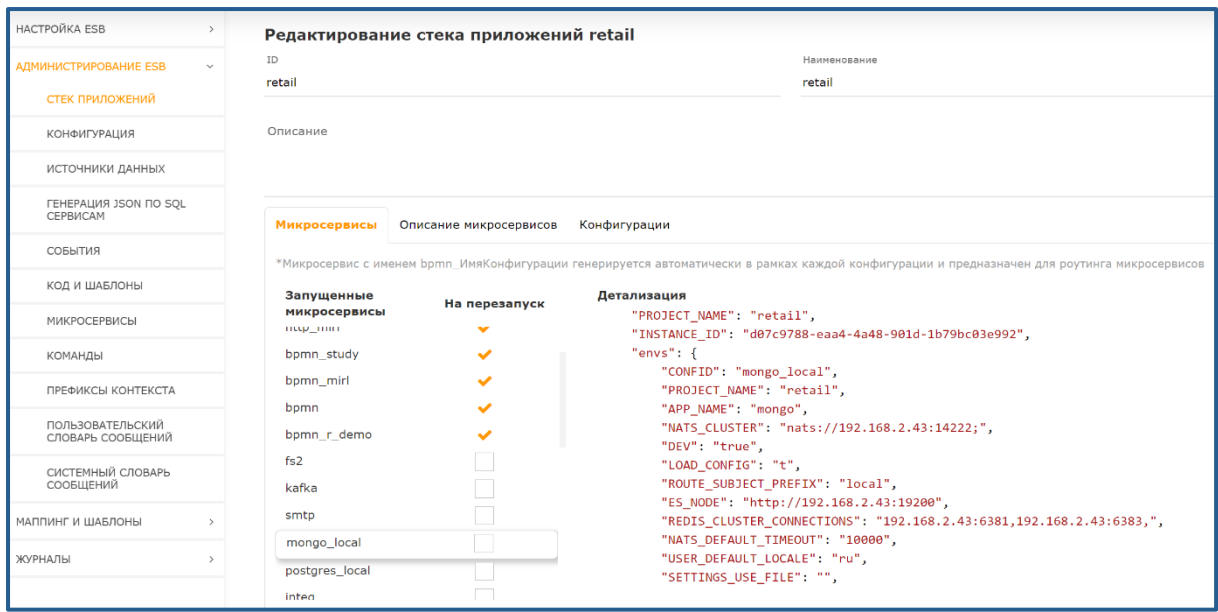

*Рисунок 4.1 Репозиторий оркестровщика*

В системе можно описывать как структуру данных пришедших на вход endpoint, так и внутренний контекст данных BPMN. Имеется возможность использования эталонной модели данных (рисунок 4.2).

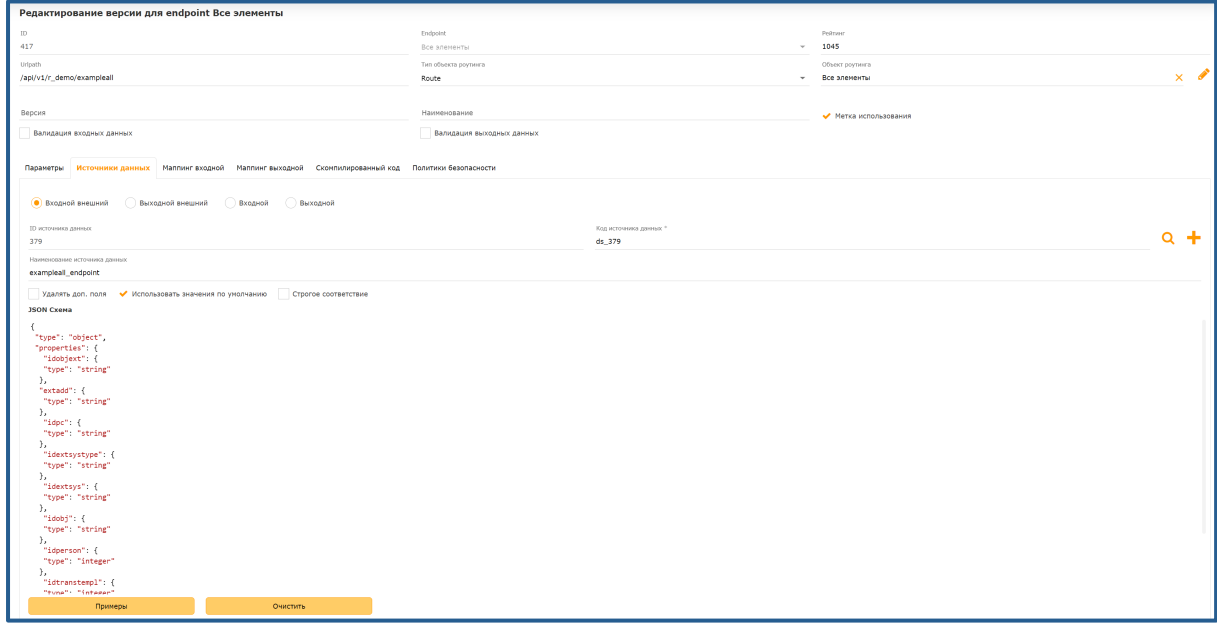

*Рисунок 4.2 Модели данных*

С помощью Оркестровщика настраиваются сложные взаимодействия множества систем с различными наборами входных и выходных данных и форматами их источников. Также осуществляется реализация параллельных процессов, прерывание, ожидание сигналов от внешних систем, таймеры и т.д. без написания кода (рисунок 4.3).

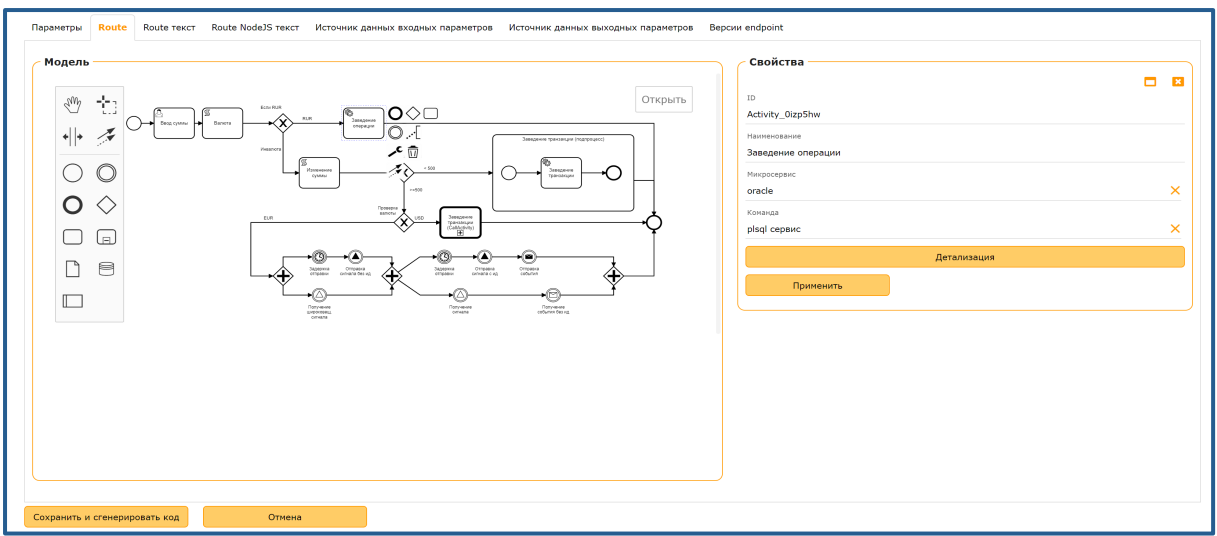

*Рисунок 4.3 Визуальное построение интеграционных процессов*

Настройка элементов роута осуществляется в стиле low-code с подсказками как по структуре команды микросервиса, так и по структуре внутреннего контекста BPMN (рисунок 4.4.).

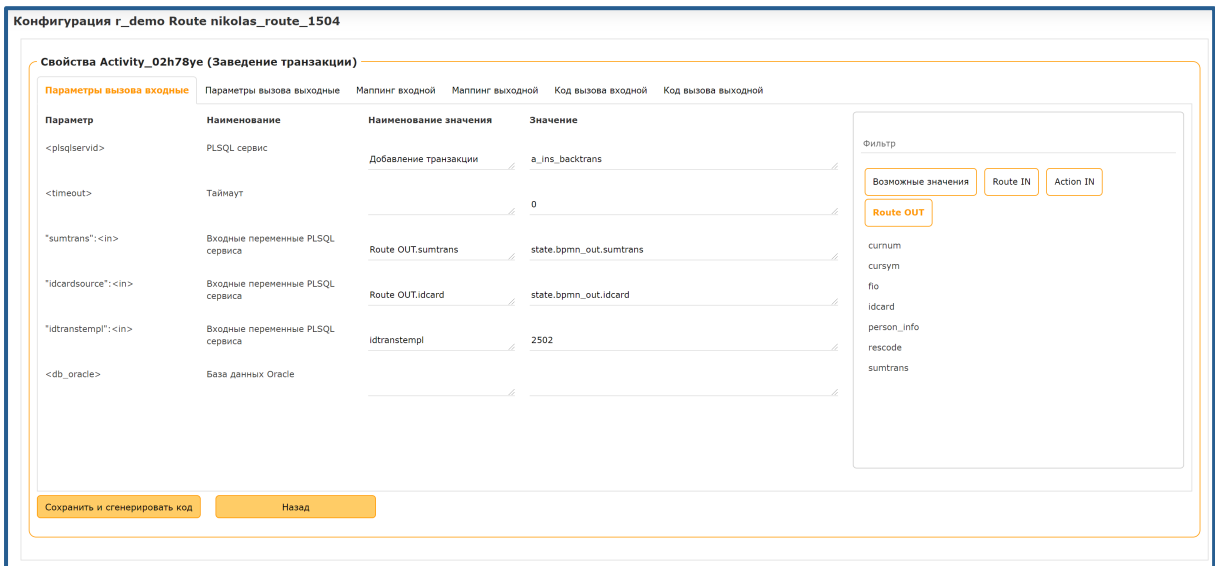

*Рисунок 4.4 Настройка параметров вызова команды микросервиса*

Результатом всех настроек системы является сгенерированный нативный код той среды, на которой будет выполняться решение (рисунок 4.5).

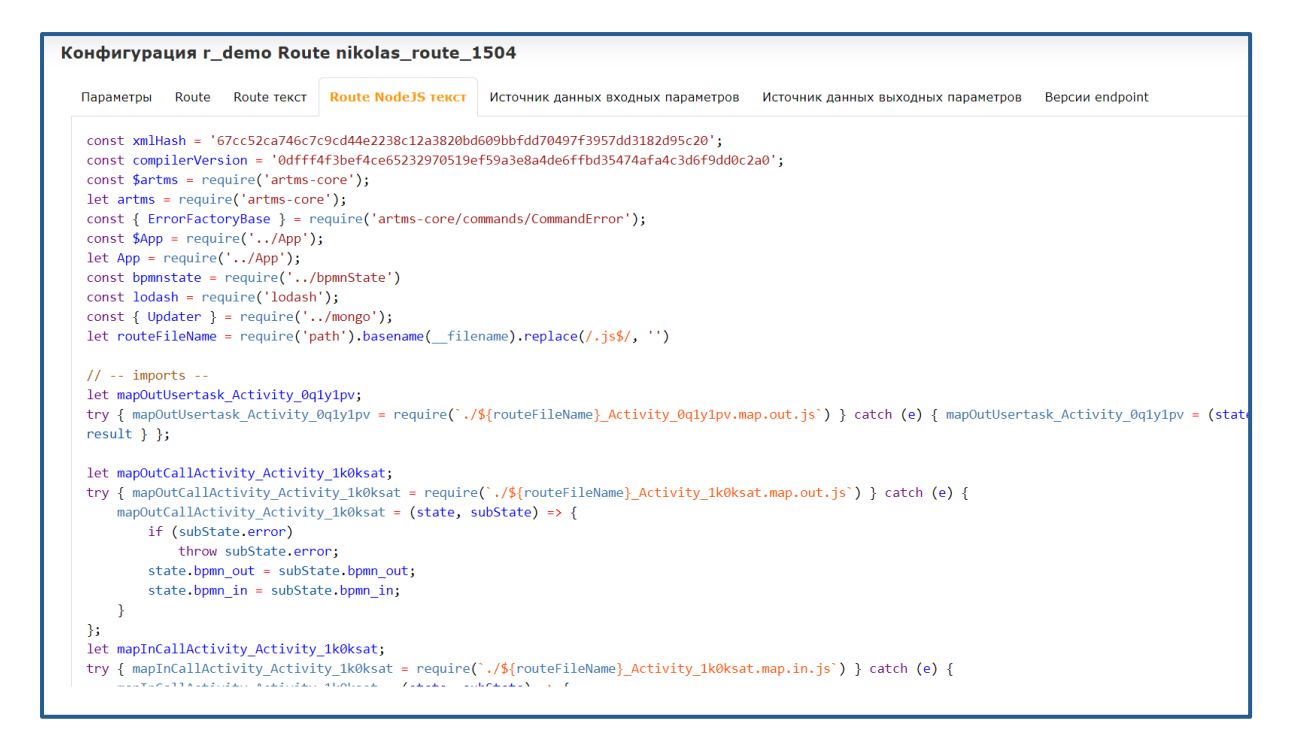

*Рисунок 4.5 Сгенерированный код*

#### **1.4.5 BPM-машина**

Функциональная компонента реализует концепцию BPMN, что позволяет строить гибкие адаптивные информационные потоки, способные оперативно меняться вместе с изменением бизнес-процессов компании. Благодаря использованию BPMN можно навести порядок в бизнес-процессах организации, сделать их выполнение четким и формальным (рисунок 5.1).

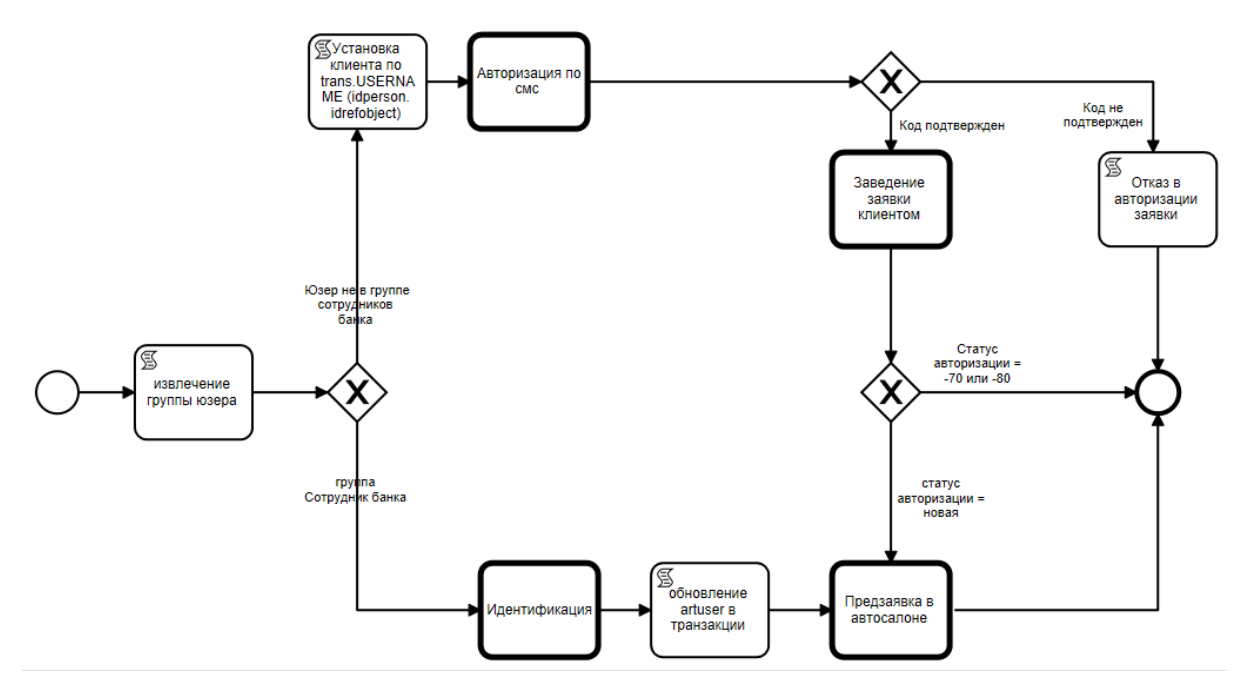

*Рисунок 5.1 BPMN-схема*

Проектирование бизнес-процессов может выполнять бизнес-аналитик без участия программиста. В BPMN-машине процессы описываются на языке схем (bpm), привычном для аналитика и понятном руководству организации.

Схема (графическая модель) бизнес-процесса строится путем перетаскивания мышью нужных элементов с палитры в область данных. Элементы схемы соединяются потоками (Sequence Flow). Список используемых элементов можно найти в справочнике BPMNэлементов.

При сохранении схемы формируется XML-файл заданного формата, в котором передаются его уникальный номер, наименование, атрибуты и пр.

После сохранения схемы, её необходимо скомпилировать и определить использование (рисунок 5.2).

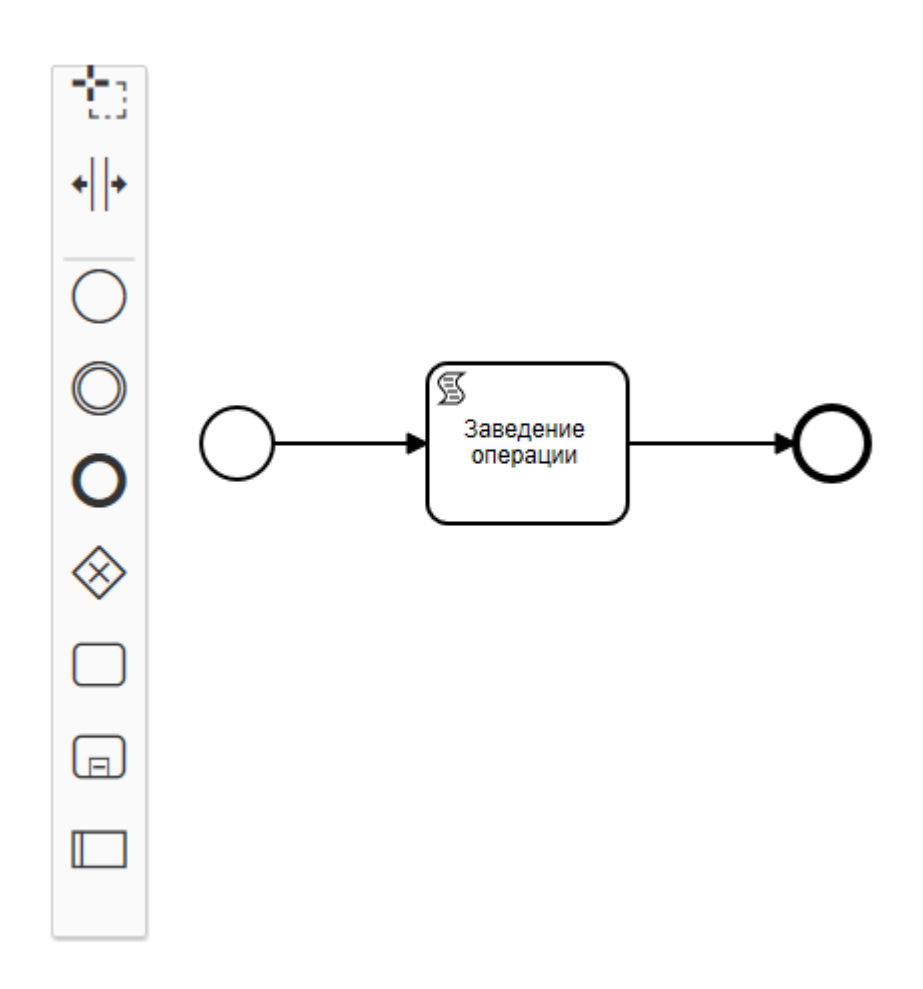

*Рисунок 5.2 Создание и редактирование BPMN-схемы*

У одной BPMN-модели может быть несколько версий, но только одна версия может использоваться. Это позволяет выполнить компиляцию новой или отредактированной версии без остановки выполнения BPMN-процессов. Если BPMN-процесс начал выполнение по одной версии BPMN-модели, то он не прекратит свое выполнение при назначении использования в это время другой версии BPMN-модели (рисунок 5.3).

| ID   | Описание                                                      | Статус компиляции | Дата начала | Дата<br>завершения | Дата<br>запуска | Используется |
|------|---------------------------------------------------------------|-------------------|-------------|--------------------|-----------------|--------------|
|      | 8500 Кредитный конвеер crm v3 + Андеррайтинг ( Скомпилирована |                   | 03.11.2020  |                    |                 | ⊽            |
| 8421 | Кредитный конвеер crm v3 + Андеррайтинг ( Скомпилирована      |                   |             |                    |                 |              |
|      | 8380 Кредитный конвеер crm v3 + Андеррайтинг(т Новая          |                   |             |                    |                 |              |
|      | 8360 Кредитный конвеер crm v3 + Андеррайтинг                  | Скомпилирована    | 14.12.2018  | 03.11.2020         |                 |              |
|      | 8340 Кредитный конвеер crm v2 + Андеррайтинг                  | Скомпилирована    | 14.12.2018  | 14.12.2018         |                 |              |
| 8200 | Кредитный конвеер crm v2 (создана на осно                     | Скомпилирована    | 14.12.2018  | 14.12.2018         |                 |              |
|      | 8180 Кредитный конвеер crm v2 (создана на осно                | Скомпилирована    | 14.12.2018  | 14.12.2018         |                 |              |
|      | 8160 Кредитный конвеер crm v2                                 | Скомпилирована    | 14.12.2018  | 14.12.2018         |                 |              |
|      | 8140 Кредитный конвеер crm v1 (создана на осно Скомпилирована |                   | 01.11.2018  | 01.11.2018         |                 |              |
|      | 8120 Кредитный конвеер crm v1 (создана на осно Скомпилирована |                   | 01.11.2018  | 01.11.2018         |                 |              |
|      | 8100 Кредитный конвеер crm v1                                 | Скомпилирована    | 01.11.2018  |                    |                 |              |
|      |                                                               |                   |             |                    |                 |              |

*Рисунок 5.3 Версионность BPMN-моделей*

#### **1.4.6 АРТ-лояльность**

Данная компонента позволяет объединить все различные программы лояльности/купонов/скидок множества торговых организаций и брендов в единую систему, доступную для всех компаний и потребителей. Пример схемы бизнес-процессов, задействованных в реализации компоненты, указана на рисунке 6.1.

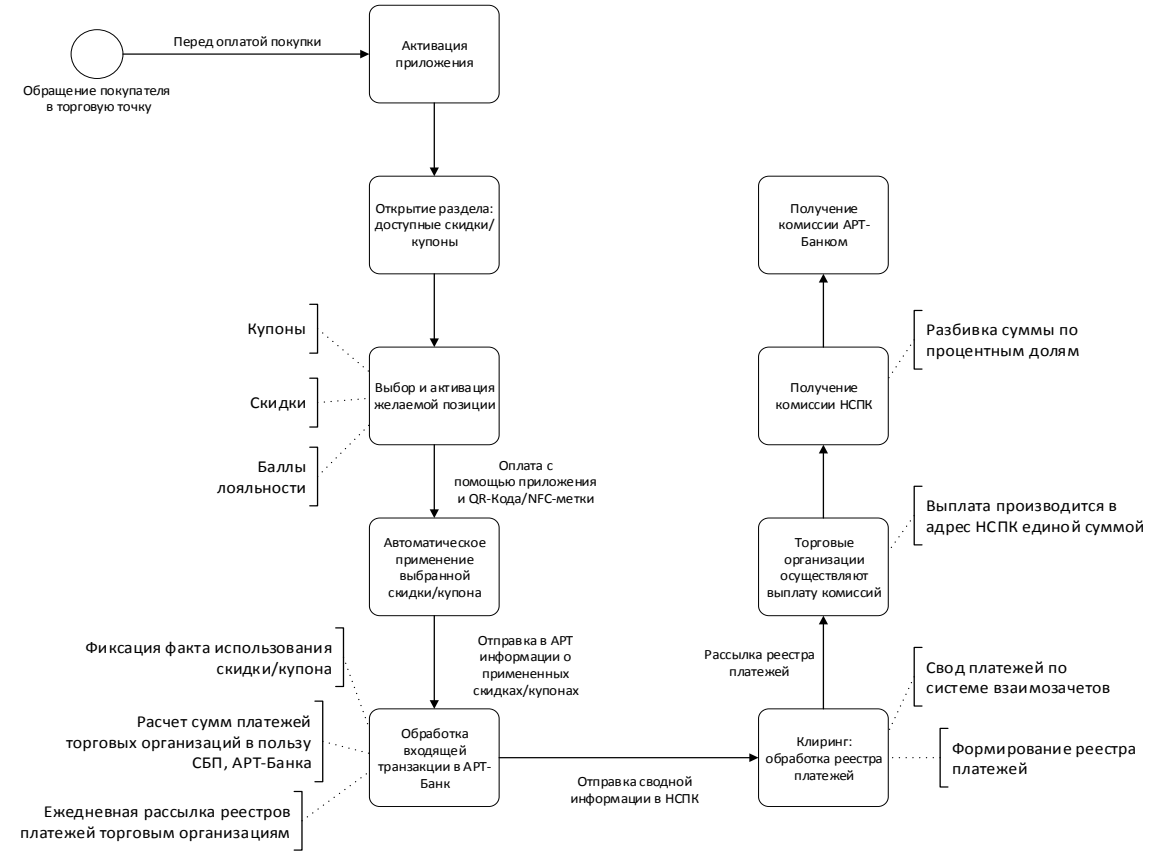

*Рисунок 6.1 Схема бизнес-процессов АРТ-лояльность*

Интеграция АРТ-Лояльность может строиться как в режиме ONLINE, так и в режиме OFFLINE, в зависимости от требований организации. Для реализации ONLINEвзаимодействия используется API и механизм очередей.

Для реализации схем лояльности из мастер-системы будут выгружаться данные по клиентам, от полноты данных зависит, насколько широкие возможности будут доступны для идентификации клиента, и таргетированный подход к его обслуживанию. Также из мастерсистемы будут выгружаться все продукты, для которых будут применяться схемы лояльности и строиться рекламные кампании.

Основой всех расчетов служит информация по всем транзакциям клиента. Самым оптимальным вариантом является выгрузка всех транзакций из процессингового центра по картам клиентов непосредственно в АБС и в ART-Лояльность (рисунок 6.2).

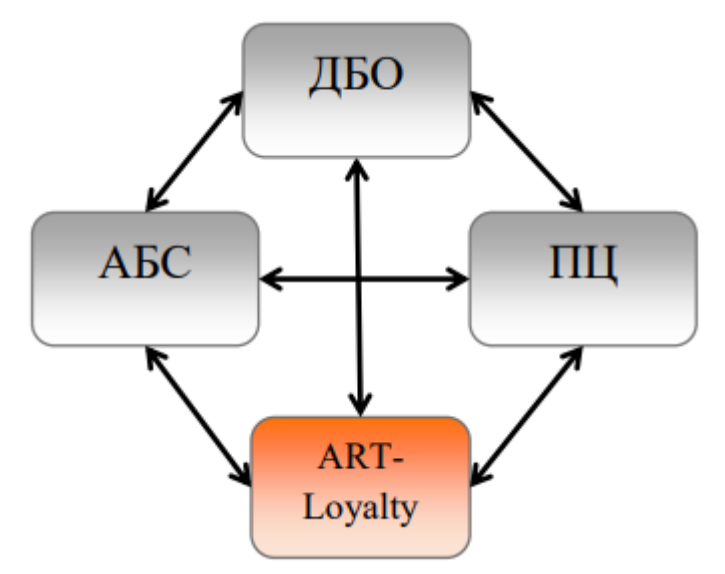

*Рисунок 6.2 Схема интеграции АРТ-лояльность*

#### **1.4.7 Продуктовый каталог**

Данная функциональная компонента включает в себя такие разделы, как:

- дерево бизнес-настроек правил работы продуктов (наличие грейс-периода, его длительность, условия подключения, пролонгация депозитов (с переводом на другой продукт или с сохранением текущего продукта) и т.д.).
- ведение тарифного сборника (ведение всех параметров и значений для корректного расчета тарифов, то есть весь продуктовый сборник банка);
- ведение правил расчета курсов конвертации (ведение типов и правил ведения курсов конвертации);
- ведение правил начисления процентов (виды процентных ставок, расчеты графиков погашения, их типы и т.д.);

Дерево бизнес-настроек представляет собой набор параметров из определенных справочников, к которым обращаются внешние системы. С помощью данных настроек, пользователь имеет возможность сопровождать все продукты Банка, такие как банковские карты, депозиты, различные валютные и кассовые продукты, все виды кредитования, банковские ячейки и так далее.

Эти параметры можно принимать через API или настраивать и модифицировать посредством интерфейса (рисунок 7.1).

| Наименование                                             | Мнемокод                                                     | <b>T<sub>MD</sub></b>     | Значение по умолчанию        | Значение текущее | Дата с А     |
|----------------------------------------------------------|--------------------------------------------------------------|---------------------------|------------------------------|------------------|--------------|
| Условия кредитного договора                              | <b>CD</b>                                                    | Метка использования       | Включено                     |                  | 01.01.19     |
| Вести ЗКП                                                | CD <sub>ZKP</sub>                                            | Метка использования       | Включено                     |                  | 01.01.19     |
| Вести ЗКП1                                               | CD ZKP1                                                      | Метка использования       | Включено                     |                  | 01.01.19     |
| Шаблон транзакции 1 для формирования ЗКП1                | CD ZKP1 TRANSTEMPL1                                          | <b>D</b> шаблона операции | Фиксация ЗКП1 (транзакция 1) |                  | 01.01.19     |
| Сумма остатков по семантике - Транзакции 1 для формиро   | CD ZKP1 SEMANTIC1                                            | <b>D</b> семантики        | CREDIT POSITION 1 - CCVAHbI  |                  | 01.01.19     |
| Биллинговая дата                                         | <b>CD ZKP BILLINGDATE</b><br>Метка использования<br>Включено |                           |                              | 01.01.19         |              |
| . На дату                                                | CD ZKP BILLINGDATE ONDATE                                    | <b>D</b> расписания       | Последний рабочий день ме    |                  | 01.01.19     |
| Хранение биллинговой даты                                | CD ZKP SAVEMARK BILLINGDATE                                  | Метка использования       | Включено                     |                  | 01.01.19     |
| Ведение льготного периода                                | <b>CD GRACE</b>                                              | Метка использования       | Включено                     |                  | 01.01.19     |
| Биллинговая дата для льготного периода                   | <b>CD GRACE BILLINGDATE</b>                                  | Метка использования       | Включено                     |                  | 01.01.19     |
| . На дату                                                | CD_GRACE_BILLINGDATE_ONDATE                                  | <b>D</b> расписания       | Последний рабочий день ме    |                  | 01.01.19     |
| Проверка условий ведения льготного периода               | CD GRACE CHECK                                               | Метка использования       | Включено                     |                  | 01.01.19     |
| . Продолжительность льготного периода                    | CD GRACE PERIOD                                              | Метка использования       | Включено                     |                  | 01.01.19     |
| . На дату                                                | CD_GRACE_PERIOD_ONDATE                                       | <b>ID расписания</b>      | Последний рабочий день ме    |                  | 01.01.19     |
| Сумма для проверки условий льготного кредитования        | CD_GRACE_CHECK_SUM                                           | Метка использования       | Включено                     |                  | 01.01.19     |
| Нулевой остаток по сумме на конец дня (по семантике)     | CD GRACE CHECK SUM SEMANTIC                                  | <b>ID</b> семантики       | CREDIT POSITION 23 - CCVAH   |                  | 01.01.19     |
| Вести ЗКП льготного периода                              | CD ZKP3                                                      | Метка использования       | Включено                     |                  | 01.01.19     |
| Шаблон транзакции 1 для формирования ЗКП льготного пер   | CD ZKP3 TRANSTEMPL1                                          | <b>D</b> шаблона операции | Фиксация ЗКП ГРЭЙС (транз    |                  | 01.01.19     |
| Сумма остатков по семантике - Транзакции 1 для формиро   | <b>CD ZKP3 SEMANTIC1</b>                                     | <b>D</b> семантики        | CREDIT POSITION 1 - CCVAHbI  |                  | 01.01.19     |
| Хранение биллинговой даты                                | CD GRACE SAVEMARK BILLINGDATE                                | Метка использования       | Включено                     |                  | 01.01.19     |
| Действия в случае невыполнения условий льготного периода | <b>CD GRACE BREAK</b>                                        | Метка использования       | Включено                     |                  | 01.01.19     |
| Вынос на просрочку                                       | CD DELAYINFO                                                 | Метка использования       | Включено                     |                  | 01.01.19     |
| Вынос на просрочку 1                                     | CD DELAY                                                     | Метка использования       | Включено                     |                  | 01.01.19     |
| . Ссудный день                                           | CD_DELAY_LOANDATE                                            | Метка использования       | Включено                     |                  | 01.01.19     |
| . . На дату                                              | CD DELAY LOANDATE ONDATE                                     | <b>D</b> расписания       | Последний рабочий день ме    |                  | 01.01.19     |
|                                                          |                                                              |                           |                              |                  | $\mathbf{r}$ |

*Рисунок 7.1 Дерево бизнес-настроек*

Настройка продукта представляет собой указание ряда параметров, правил, условий и шаблонов (рисунок 7.1)

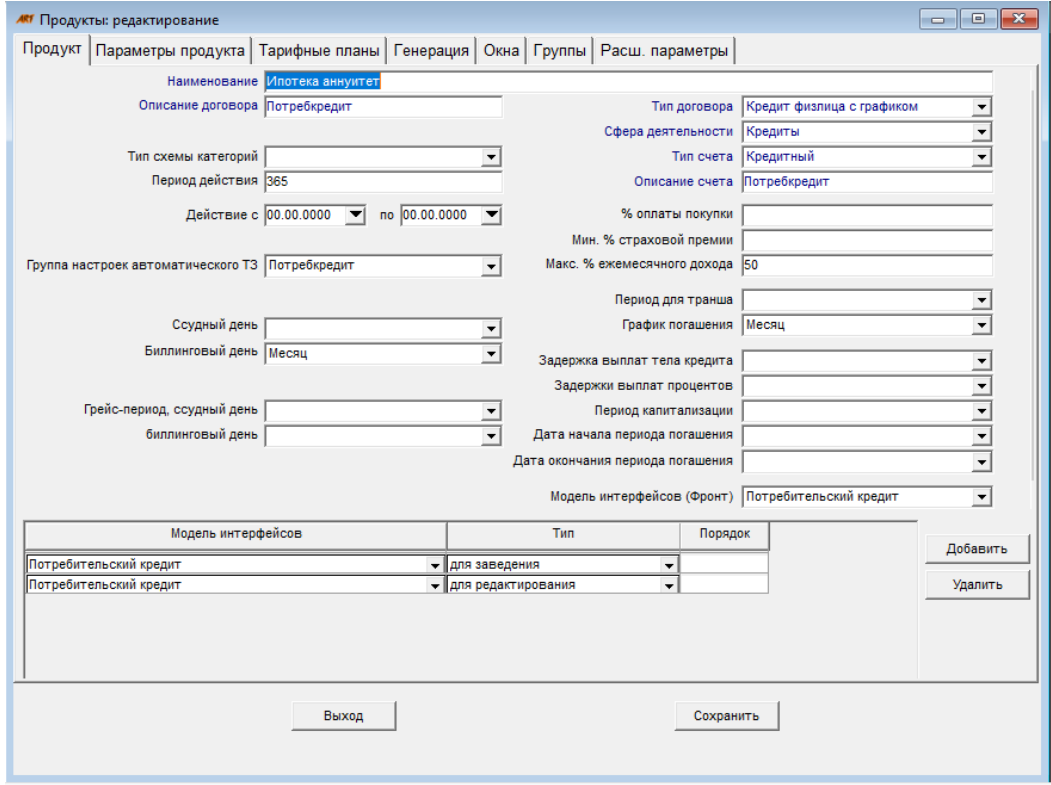

*Рисунок 7.2 Параметры продукта*

Компонента «Касса» предназначена для выполнения кассиром различных операций (рисунок 7.3), таких как заведение, редактирование или авторизация операций, открытие, выбор или печать реестра, выполние служебных операций в обменном пункте, а также просмотр отчетов по операциям по приему на инкассо и экспертизу денежных знаков.

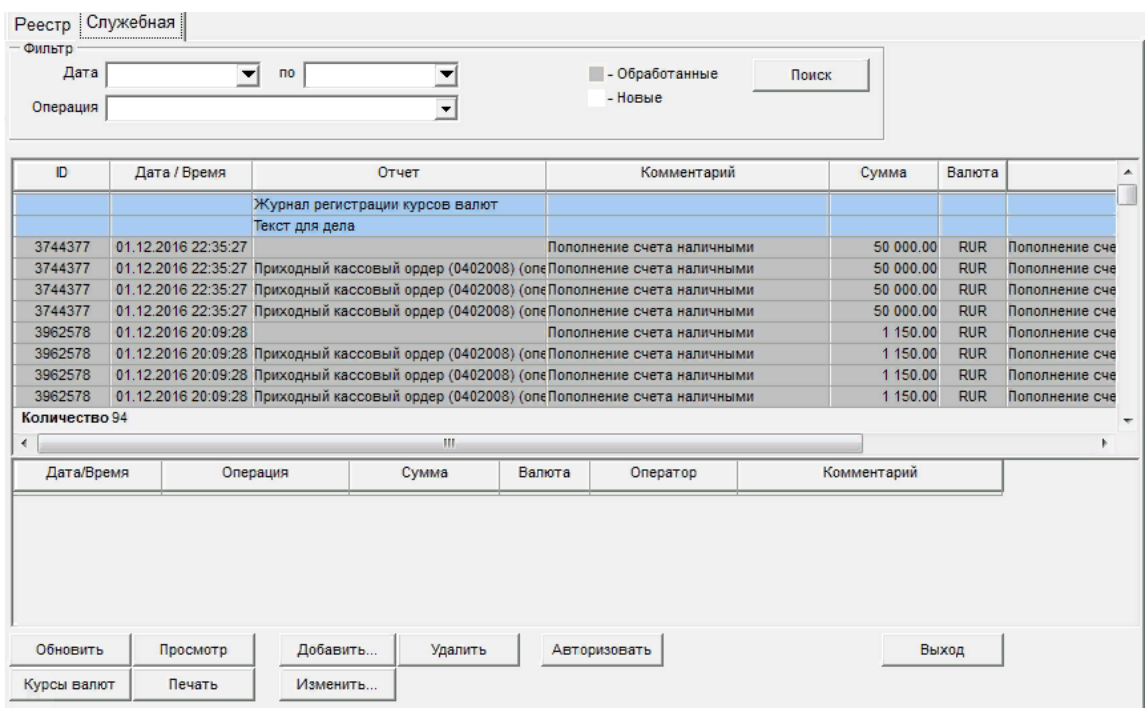

*Рисунок 7.3 Кассовая компонента*

На вкладке «Служебная» (рисунок 7.4) осуществляются все служебные операции в обменном пункте, а также здесь просматриваем отчеты по операциям по приему на инкассо и экспертизу денежных знаков.

![](_page_17_Picture_172.jpeg)

*Рисунок 7.4 Вкладка «Служебная» кассовой компоненты*

Ячейки – компонента ПО, позволяющая оперировать с сейфами в банке, сдаваемыми клиентам в наём для хранения ценностей (денег, ценных бумаг, вещей и документов) с заключением договора аренды (рисунок 7.5).

| Номер договора<br>Дата с | Дата по<br>Арендатор | D<br>Статус договора<br>37<br>39<br>41<br>43<br>45 | <b>ID</b> Договора<br>аренды | <b>D</b> Клиента                    |
|--------------------------|----------------------|----------------------------------------------------|------------------------------|-------------------------------------|
|                          |                      |                                                    |                              |                                     |
|                          |                      |                                                    |                              |                                     |
|                          |                      |                                                    |                              |                                     |
|                          |                      |                                                    |                              |                                     |
|                          |                      |                                                    |                              |                                     |
|                          |                      |                                                    |                              |                                     |
|                          |                      | 47                                                 |                              |                                     |
|                          |                      | 49                                                 |                              |                                     |
|                          |                      | 51                                                 |                              |                                     |
|                          |                      | 53                                                 |                              |                                     |
|                          |                      | 55                                                 |                              |                                     |
|                          |                      | 57                                                 |                              |                                     |
|                          |                      | 59                                                 |                              |                                     |
|                          |                      | 61                                                 |                              |                                     |
|                          |                      | 63                                                 |                              |                                     |
|                          |                      | 65                                                 |                              |                                     |
|                          |                      | 67                                                 |                              |                                     |
|                          |                      | 69                                                 |                              |                                     |
|                          |                      | 71                                                 |                              |                                     |
|                          |                      | 73                                                 |                              |                                     |
|                          |                      | 75                                                 |                              |                                     |
|                          |                      | 77                                                 |                              |                                     |
|                          |                      |                                                    |                              |                                     |
|                          |                      |                                                    |                              |                                     |
|                          |                      |                                                    |                              |                                     |
|                          |                      |                                                    |                              |                                     |
|                          |                      | Операция<br>Клиент                                 | Договор                      | 79<br>81<br>83<br>85<br>Калькулятор |

*Рисунок 7.5 Ячейки*

#### **1.4.8 Система онлайн привлечения клиента (Sales Guru)**

Данная функциональная компонента используется для:

- Автоматизации взаимодействия с каждым клиентом на сайте организации-пользователя;
- Сбора, фиксации и анализа ключевых показателей работы с клиентом (его запросы, интересы, пожелания, прогноз дохода);
- Фиксации и создания для клиента новых тарифов, пакетов продуктов, услуг, сервисов.

![](_page_18_Picture_188.jpeg)

#### *Рисунок 8.1 Карточка клиента*

![](_page_19_Picture_37.jpeg)

*Рисунок 8.2 Детализация карточки клиента*

| $\mathcal{A}_{\mathbf{a}}$<br>Поиск клиента<br>ID<br>ЦПР<br>Объект торговли<br>Дата начала<br>Статус торговли<br>Менеджер<br>Дата окончания<br>История торговли<br>MOPO3OB O.<br>1007<br>Валютные переводы<br>29.04.2021<br>19.04.2022<br>Авторизовано<br>И.<br>MOPO3OB O.<br>1220<br>131<br>Переводы на счета ФЛ<br>13.10.2021<br>19.04.2022<br>Авторизовано<br>И.<br>MOPO3OB O.<br>131<br>Переводы ИП на собственный счет ФЛ<br>1220<br>29.04.2021<br>19.04.2022<br>Авторизовано<br>И.<br>MOPO3OB O.<br>1220<br>131<br>Выдача наличных через банкомат<br>17.12.2021<br>19.04.2023<br>Авторизовано<br>И.<br>MOPO3OB O.<br>Валютный контроль (договор не<br>131<br>1220<br>13.10.2021<br>19.04.2022<br>Авторизовано<br>требуется принимать на учёт, п4.3)<br>И.<br>Валютный контроль (договор принят на<br>MOPO3OB O.<br>430<br>1822<br>29.04.2021<br>19.04.2022 |  |              | Морозов Олег<br>Менеджер | Выйти |
|----------------------------------------------------------------------------------------------------|--|--------------|--------------------------|-------|
| 尾                                                                                                    |  |              |                          |       |
|                                                                                                    |  |              |                          | Отчет |
|                                                                                                    |  |              |                          | ē     |
|                                                                                                    |  |              |                          | ē     |
|                                                                                                    |  |              |                          | ē     |
|                                                                                                    |  |              |                          | ē     |
|                                                                                                    |  |              |                          | ē     |
| учёт, п4.1)                                                                                                    |  | Авторизовано | И.                       | ē     |
| MOPO3OB O.<br>563<br>2809<br>29.04.2021<br>19.04.2022<br>Конвертация<br>Авторизовано<br>И.                                                                                                    |  |              |                          | ē     |

*Рисунок 8.3 Журнал истории торговли*

![](_page_19_Picture_38.jpeg)

### **1.4.9 Кредитный конвейер**

Данная компонента разработана для выполнения следующих задач:

- Подбор оптимальной программы кредитования;
- Работа с партнерами в единой точке;
- Контроль и быстрота прохождения заявки на всех этапах;
- Первичную верификацию и надежный скоринг;

• Принятие решения автоматически по преднастроенным правилам либо уполномоченными сотрудниками;

- Формирование пакета документов;
- Выгрузка данных в АБС Банка;
- Фиксация действий пользователей в системе.

Карточка клиента и предзаявка могут быть как заполнены клиентом самостоятельно в интернете, так и специалистами организации непосредственно при обращении в автосалон, магазин, партнерскую точку, банк и так далее (рисунок 9.1).

![](_page_20_Figure_12.jpeg)

*Рисунок 9.1 Карточка клиента*

![](_page_20_Picture_300.jpeg)

#### Более подробные данные по заявке отображаются в окне детализации заявки (рисунок 9.2).

![](_page_20_Figure_16.jpeg)

Заведенные на рассмотрение кредитные заявки отображаются в журнале Кредитных заявок (рисунок 9.3).

|                   |                 |                |                   |               | Лист ожидания |     |            |                                    |               |
|-------------------|-----------------|----------------|-------------------|---------------|---------------|-----|------------|------------------------------------|---------------|
| Тип заявки        | Номер заявления | Фаза решения   | Фамилия заявителя | Имя заявителя | Отчество      | PHH | ИНН        | Кредитный тариф                    | Сумма кредита |
| <b>CONTRACTOR</b> |                 |                |                   | $\sim$        | $\sim$        |     |            | <b>STATISTICS</b><br>$1.5 - 10$ kK |               |
| Кредитование      | 18812165        | Анкета клиента | Капица            | Cepreй        | Петрович      |     |            | Кредит наличными<br>$1.5 - 10$ kK  | 5000000       |
| Кредитование      | 18813165        | Анкета клиента | Капица            | CepreA        | Петрович      |     |            | Кредит наличными<br>$1.5 - 10$ kK  | 5000000       |
| Кредитование      | 18815165        | Анкета клиента | Капица            | Cepren        | Петрович      |     |            | Кредит наличными<br>$1.5 - 10$ kK  | 5800000       |
| Кредитование      | 18816167        | Анкета клиента | Затейщиков        | Вениамин      | Спиридонович  |     | 6548974512 | Кродит наличными<br>$1.5 - 10$ kK  | 5000000       |
| Кредитование      | 18818173        | Анкета клиента | Капица            | CepreA        | Петрович      |     |            | Кредит наличными<br>$1.5 - 10k$    | 5000000       |
| Кредитование      | 18818174        | Анкета клиента | Капица            | Cepren        | Петрович      |     |            | Кредит наличными<br>$1.5 - 10$ kK  | 5000000       |
| Кредитование      | 18818175        | Анкета клиента | Капица            | Cepreй        | Петрович      |     |            | Кродит наличными<br>$1.5 - 10$ kor | 5000000       |
| Кредитование      | 18818176        | Анкета клиента | Капица            | CepreA        | Петрович      |     |            | Кредит наличными<br>$1.5 - 10$ kK  | 5000000       |
| Кредитование      | 18821165        | Анкета клиента | Капица            | Cepren        | Петрович      |     |            | Кредит наличными<br>$1.5 - 10$ kK  | 5700000       |
|                   |                 |                |                   |               |               |     |            |                                    |               |

*Рисунок 9.3 Журнал кредитных заявок*

Одним из главных преимуществ АРТ-кредитный конвейер является факт, что логика его работы построена на принципах BPM-моделирования (рисунок 9.4).

Это позволяет оперативно настраивать формы ввода и отображения информации, состав параметров кредитной заявки, процесс ее обработки, стратегию принятия решения по предоставлению кредита. Для каждого кредитного продукта может быть настроен индивидуальный состав параметров кредитной заявки и индивидуальная стратегия рассмотрения заявки и принятия решения.

![](_page_21_Figure_5.jpeg)

*Рисунок 9.4 BPM-модель*

#### **1.4.10 Конструктор отчетов**

Компонента позволяет создавать шаблоны для отчетов и указывать источники данных, на основе которых они формируются (рисунок 10.1).

![](_page_22_Picture_87.jpeg)

*Рисунок 10.1 Параметры отчета*

Одним из параметров отчета является SQL-сервисы (рисунок 10.2) и используемый для формирования отчета шаблон (рисунок 10.3).

![](_page_22_Picture_88.jpeg)

*Рисунок 10.2 Параметры отчета*

![](_page_22_Picture_89.jpeg)

*Рисунок 10.3 Шаблон отчета*

# **1.4.11 Рабочее место операциониста**

Компонента состоит из трех функциональных блоков:

- 
- Клиент;<br>• Логовор • Договоры;
	- Операции.

| <b>ИВАНОВ</b><br>Иван Иванович                                  |                           |   |                     |            |                                   | Заведение линкованной VISA<br>GOLD        |            |   | + Новый клиент                                                |
|-----------------------------------------------------------------|---------------------------|---|---------------------|------------|-----------------------------------|-------------------------------------------|------------|---|---------------------------------------------------------------|
|                                                                 |                           |   |                     |            |                                   | Действующие рассылки                      |            |   | О клиенте                                                     |
| Договоры                                                        | ÷                         |   | Операции по клиенту |            |                                   | Смена пакета<br>Смена категории качества  |            |   | Дата рождения<br>25.09.985                                    |
| Введите номер договора                                          | Q<br>Фильтр               |   | Операции за день    | ٠          |                                   | Отключение от пакета                      |            |   | Резиденство                                                   |
|                                                                 |                           |   |                     |            |                                   | Отчеты                                    |            |   | Резидент                                                      |
| 541/ҮҮ-П КД потребительский<br>Действующий 45506810200000015418 | <b>RUR</b><br>-511 712.33 |   | Заведена            | Обработана | Наименование                      | Анкета клиента<br>Проверка на террористов |            |   | Паспорт РФ<br>6019 748492                                     |
| 5579470000000135 Mastercard                                     | <b>RUR</b>                |   | 01.09.2020          | 01.09.2020 | Редактирование e-mail             |                                           |            |   | Адрес регистрации                                             |
| <b>STANDARD</b><br>Hosua 40817810201234900061                   | 1500 000 00               |   | 04.04.2020          | 07.04.2020 | Подключение пакета услуг          | 0.00                                      | <b>RUR</b> |   | Россия, г. Москва, ул. Дачная, 34/12                          |
| Удаленный                                                       |                           |   | 12.03.2020          | 13.03.2020 | Заявка на кредитную карту (Альфа) | 0.00                                      | <b>RUR</b> |   | Телефон<br>+7 (123) 343 64 76                                 |
| 5579470000000285 Mastercard<br><b>STANDARD</b>                  | <b>RUR</b>                | ÷ | 25.01.2020          | 25.01.2020 | Редактирование клиента            | 0.00                                      |            |   | Тип владельцы счета                                           |
| Новый - срочный выпуск                                          | 0.00                      |   | 17.11.2019          | 18.11.2019 | Оплата корзины товаров            | 23 987.00                                 | <b>RUR</b> | : | Физ. лицо                                                     |
| 40817810901234904561<br>Удаленный                               |                           |   |                     |            |                                   |                                           |            |   | Уведомления                                                   |
| 5579470000000304 Mastercard<br><b>STANDARD</b>                  | <b>USD</b>                |   |                     |            |                                   |                                           |            |   | Данова Алина завел(а) новый<br>кредитный договор, который     |
| Новый - срочный выпуск<br>40817840701234905581                  | 0.00                      |   |                     |            |                                   |                                           |            |   | требует авторизации.<br>12.05.2021 e 13:45                    |
| 561/ҮҮ-П КД потребительский                                     | <b>RUR</b>                |   |                     |            |                                   |                                           |            |   | Евгений Волошин авторизовал(а)<br>договор 541/ҮҮ-П КД         |
| Действующий 45507810300000015618                                | -1019 780 83              |   |                     |            |                                   |                                           |            |   | потребительский.                                              |
| ВКЛ-00021 Вклад Доходный                                        | RUR :                     |   |                     |            |                                   |                                           |            |   | T05.2021 a 17:33                                              |
| Действующий 423048104000000000193                               | 150 000.00                |   |                     |            |                                   |                                           |            |   | Егений Волошин экзмениліа)                                    |
| ВКЛ-00181 Вклад Доходный                                        | RUR                       |   |                     |            |                                   |                                           |            |   | процентную ставку по договору<br>541/ҮҮ-П КД потребительский. |
| Действующий 42301810000000004681<br>Vaaressush                  | 0.00                      |   |                     |            |                                   |                                           |            |   | T05 2021 a 17:27                                              |
| КДG-00062 КД с Grace и об.<br>платежом                          | RUR :                     |   |                     |            |                                   |                                           |            |   | Егений Волошин энэменил(а)<br>процентную ставку по договору   |

*Рисунок 11.1 Рабочее место операциониста*

В блоке клиент реализован функционал заведения нового клиента, редактирования данных и документов по действующему клиенту, формирование ряда документов и так далее (рисунок 11.2).

![](_page_23_Picture_122.jpeg)

#### *Рисунок 11.2 Блок «Клиент»*

В блоке «Договоры» операционист может совершить необходимые операции по договорам клиента (рисунок 11.3).

| $\equiv$  | ARTIFICIAL INTELLIGENCE<br>FOR BUSINESS                             |              |   |                                         |            |                                   | ROS BD | База Банковский день<br>4 октября 2020 |           | Пользовательский день | 5 октября 2020 | Евгений Волошин<br>Операционаст                             |
|-----------|---------------------------------------------------------------------|--------------|---|-----------------------------------------|------------|-----------------------------------|--------|----------------------------------------|-----------|-----------------------|----------------|-------------------------------------------------------------|
| P.<br>۰   | <b>ИВАНОВ</b><br>Иван Иванович                                      |              |   |                                         |            |                                   |        |                                        |           |                       |                | + Новый клиент                                              |
| w         |                                                                     |              |   |                                         |            |                                   |        |                                        |           |                       |                | О клиенте                                                   |
| <b>SE</b> | Договоры                                                            | ÷            |   | Операции по 541/ҮҮ-П КД потребительский |            |                                   |        |                                        |           |                       | ٠              | Дата рождения<br>25.09.985                                  |
| e.        | Фильтр<br>Введите номер договора                                    | Q            |   | ٠<br>Операции за день                   | $\bullet$  |                                   |        |                                        | Фильтр    | $\bullet$             | $\alpha$       | Резиденство<br>Pessterit                                    |
| e         | Детапизация                                                         |              |   | Заведена                                | Обработана | Наименование                      |        | Сумма                                  |           | Валюта                |                | Паспорт РФ<br>6019 748492                                   |
|           | Выписка по карте                                                    |              | I | 0109,2020                               | 01.09.2020 | Редактирование e-mail             |        |                                        | 0.00      |                       |                | Адрес регистрации                                           |
|           | Выписка по счету                                                    |              |   | 04.04.2020                              | 07.04.2020 | Подключение пакета услуг          |        |                                        | 0.00      | RUR                   |                | Россия, г. Москва, ул. Дачная, 34/12                        |
|           | Заведение линкованных карт                                          | ٠            |   | 12.03.2020                              | 13.03.2020 | Заявка на кредитную карту (Альфа) |        |                                        | 0.00      | <b>RUR</b>            |                | Телефон                                                     |
|           | Редактирование договора                                             |              | t | 25.012020                               | 25.01.2020 | Редактирование клиента            |        |                                        | 0.00      | ×                     |                | +7 (123) 343 64 76                                          |
|           | Урегулирование без обработки по договору                            |              |   | 17.11.2019                              | 18.11.2019 | Оплата коранны товаров            |        |                                        | 23 987,00 | <b>RUR</b>            |                | Тип владельшы счета<br><b>Over, naup</b>                    |
|           | <b>FRAMER FILLING REGISTER</b><br>40817810901234904561<br>Успленный | <b>MAN</b>   |   |                                         |            |                                   |        |                                        |           |                       |                | Уведомления                                                 |
|           | 5579470000000304 Mastercard<br><b>STANDARD</b>                      | $USD$ :      |   |                                         |            |                                   |        |                                        |           |                       |                | Данова Алина завел'а) новый<br>кредитный договор, который   |
|           | Новый - срочный выпуск<br>40817840701234905581                      | 0.00         |   |                                         |            |                                   |        |                                        |           |                       |                | требует авторизации.<br>12.05.2021 = 12.45                  |
|           | 561/ҮҮ-П КД потребительский                                         | RUR :        |   |                                         |            |                                   |        |                                        |           |                       |                | Евгений Волошин авторизовалю)                               |
|           | Действующий 45507810300000015618                                    | -1019 780.83 |   |                                         |            |                                   |        |                                        |           |                       |                | договор 541/ҮҮ-П КД<br>потребительский.                     |
|           | ВКЛ-00021 Вклад Доходный                                            | RUR i        |   |                                         |            |                                   |        |                                        |           |                       |                | $1105.2021 + 17.22$                                         |
|           | Действующий 42304810400000000193                                    | 150 000.00   |   |                                         |            |                                   |        |                                        |           |                       |                | Егений Волошин зизменил(а)<br>процентную ставку по договору |
|           | ВКЛ-00181 Вклад Доходный                                            | RUR :        |   |                                         |            |                                   |        |                                        |           |                       |                | 541/УУ-П КД потребительский.                                |
| ←         | Действующий 42301810000000004681<br><b>Yourkeep A</b>               | 0.00         |   |                                         |            |                                   |        |                                        |           |                       |                | TU35.2021 = TP:27                                           |
|           | КДG-00062 КД с Grace и об.<br>платежом                              | RUR :        |   |                                         |            |                                   |        |                                        |           |                       |                | Егений Волошин зизмонил(а)<br>процентную ставку по договору |
|           | C «ART-BANK», 2021<br>Зваками пнодрение                             |              |   |                                         |            |                                   |        |                                        |           |                       |                |                                                             |

*Рисунок 11.3 Блок «Договоры»*

В блоке «Операции» доступен функционал заведения новых операций, получение информации о текущих операциях и действия по ним (рисунок 11.4).

| $\equiv$                  | <b>RT</b> ARTIFICIAL INTELLIGENCE                                                                                                    |                                                                                                    |                         |            |                                                         | База Банковский день<br>4 октября 2020<br>ROS BD | Пользовательский день | 5 октября 2020 | Евгений Волошин<br><b>Cryonessment</b>                                                                                                    |
|---------------------------|----------------------------------------------------------------------------------------------------|----------------------------------------------------------------------------------------------------|-------------------------|------------|---------------------------------------------------------|--------------------------------------------------|-----------------------|----------------|----------------------------------------------------------------------------------------------------|
| $\mathbb{R}^3$<br>٠       | <b><i>UBAHOB</i></b><br>Иван Иванович                                                                                                    |                                                                                                    |                         |            |                                                         |                                                  | ×                     |                | + Новый клиент                                                                                                    |
| 4Ť<br>微<br>$\blacksquare$ | Договоры<br>2523524652646345<br>$\Box$ $\Phi$                                                                                                    | Детализация нефинансовой операции<br>Операции из процессинга<br><b>ID операции</b> : 124235<br>Статус авторизации: Авторизирован<br>Статус обработки: На россматрении |                         |            | Номер договора-корреспондента: КД 23-35235<br>MCC: 1254 |                                                  |                       | +<br>$\alpha$  | О клиенте<br>Дата рождения<br>25.09.985<br>Резиденство<br><b>Резуляет</b>                                                                                                    |
| a                         | 541/ҮҮ-П КД потребительский<br>Действующий 45506810200000015418                                                                                          |                                                                                                    | Какой-то заголовок (ДТ) |            |                                                         | Какой-то заголовок (КТ)                          |                       |                | <b>Паспорт РФ</b><br>6019 748492                                                                                                    |
|                           | 5579470000000135 Mastercard<br><b>STANDARD</b>                                                                                                    | Обработана                                                                                                    | Сумма                   | Валюта     | Обработана                                              | Сумма                                            | Валюта                | $\overline{z}$ | Адрес регистрации<br>Россия, г. Москва, ул. Дачная, 34/12                                                                                                    |
|                           | Hosua 40817810201234900061<br>Удинчай                                                                                                    | 0109.2020                                                                                                    | 0.00                    | ÷          | 01.09.2020                                              | 0.00                                             | ٠                     |                | Телефон<br>+7 (123) 343 64 76                                                                                                    |
|                           | 5579470000000285 Mastercard                                                                                                    | 0704.2020                                                                                                    | 0.00                    | <b>RUR</b> | 0704.2020                                               | 0.00                                             | <b>RUR</b>            |                | Тип владельцы счета                                                                                                    |
|                           | <b>STANDARD</b><br>Новый - свочный выпуск.                                                                                                    | 13.03.2020                                                                                                    | 0.00                    | <b>RUR</b> | 13.03.2020                                              | 0.00                                             | <b>RUR</b>            | ÷              | Физ. лицо                                                                                                    |
|                           | 40817810901234904561<br>Удагочный                                                                                                    | 25.01.2020                                                                                                    | 0.00                    | $\sim$     | 25.01.2020                                              | 0.00                                             | ×                     |                | Уведомления                                                                                                    |
|                           | 5579470000000304 Mastercard                                                                                                    | 18.11.2019                                                                                                    | 23 987.00               | <b>RUR</b> | 18.11.2019                                              | 23 987.00                                        | <b>RUR</b>            |                | Данова Алина завелја) новый                                                                                                    |
|                           | <b>STANDARD</b>                                                                                                    | 18.11.2019                                                                                                    | 23 987.00               | <b>RUR</b> | 18.11.2019                                              | 23 987.00                                        | <b>RUR</b>            |                | кредитный договор, который<br>требует авторизации.                                                                                                    |
|                           | Новый - срочный выпуск<br>40817840701234905581                                                                                                    | 18.11.2019                                                                                                    | 23 987.00               | <b>RUR</b> | 18.11.2019                                              | 23 987.00                                        | <b>RUR</b>            |                | 12.05.2021 e 13:45                                                                                                    |
|                           | 561/ҮҮ-П КД потребительский                                                                                                    | 18.11.2019                                                                                                    | 23 987.00               | <b>RUR</b> | 18.11.2019                                              | 23 987.00                                        | <b>RUR</b>            |                | Евгений Волошин авторизовал(а)                                                                                                    |
|                           | Действующий 45507810300000015618                                                                                                    | 18.11.2019                                                                                                    | 23 987.00               | <b>RUR</b> | 18.11.2019                                              | 23 987.00                                        | <b>RUR</b>            |                | договор 541/ҮҮ-П КД<br>потребительский.                                                                                                    |
|                           | ВКЛ-00021 Вклад Доходный                                                                                                    | 18.11, 2019                                                                                                    | 2398700                 | <b>RUR</b> | 18.11.2019                                              | 23 987,00                                        | <b>RUR</b>            |                | 1105.2021 # 17.33                                                                                                    |
| ←                         | Действующий 42304810400000000193<br>ВКЛ-00181 Вклад Доходный<br>Действующий 423018100000000004681<br>Ухарсаный<br>КДG-00062 КД с Grace и об.<br>платежом | <b>A</b> Pochevaratu<br>RUR <sub>1</sub>                                                                                                    |                         |            |                                                         | Стронные 1                                       | $43$ $\sqrt{3}$       |                | Егений Волошин экзменил(а)<br>процентную ставку по договору.<br>541/YY-П КД потребительский.<br>M052021s 17/27<br>Егений Волошин зизмениліа)<br>троцентную ставку по договору |
|                           | ART RANK-2021   Sautana merekani                                                                                                    |                                                                                                    |                         |            |                                                         |                                                  |                       |                | RESIDENCE E POSSESSION DELL'ESSERIE LIGENATO E T.º                                                                                                    |

*Рисунок 11.4 Блок «Операции»*

#### **1.4.12 Финансовый мониторинг**

Данная функциональная компонента позволяет настраивать правила мониторинга транзакций клиентов как в соответствии с требованиями Федерального закона №115-ФЗ «О противодействии легализации (отмыванию) доходов, полученных преступным путём, и финансированию терроризма», так и в соответствии с внутренними регламентами и нормами самой финансовой организации (рисунки 12.1 и 12.2).

|           |                      | <b>АН</b> Комплаенс - Критерии подозрительности |              |                                                                                                    |                                                   |                                     |                        |                                | <b>colle</b> |
|-----------|----------------------|-------------------------------------------------|--------------|----------------------------------------------------------------------------------------------------|---------------------------------------------------|-------------------------------------|------------------------|--------------------------------|--------------|
| JD.       | Код                  | <b>T</b> <sub>M</sub> <sub>n</sub>              | Наименование | Расшифровка                                                                                                  | Реестр типов операций для<br>проверки по критерию | Реестр типов<br>операций-исключений | Реестр КНП             | Категория Категория<br>периода | сумм         |
|           |                      | Превышение суммы                                | Критерий 1   | Совершение сделки, не имеющей очевидного экономического смысла                                               |                                                   | LIST_OF_TRANSTYPE_COM               |                        |                                |              |
|           | $\vert$ <sub>2</sub> | Превышение суммы                                | Критерий 2   | Совершение действий, направленных на уклонение от процедур финансового монитор LIST_OF_TRANSTYPE_COMPLIANO   |                                                   |                                     |                        | До 7 дней                      | OT 500 000   |
|           | 3                    | Превышение суммы                                | Критерий 3   | Финансирование терроризма и/или экстремизма                                                                  | LIST OF TRANSTYPE COMPLIAND                       |                                     |                        |                                |              |
|           | ١4                   | Превышение суммы                                | Критерий 4   | Обналичивание денег, полученных незаконным путем                                                             | LIST OF TRANSTYPE COMPLIAND                       |                                     |                        | До 7 дней                      | OT 1 000 0   |
|           | 5                    | Превышение суммы                                | Критерий 5   | Операции, в которых получатель является нерезидентом                                                         | LIST OF TRANSTYPE COMPLIAND                       |                                     |                        |                                |              |
|           | $\overline{6}$       | Превышение суммы                                | Критерий 6   | Операции, одной из сторон которых являются лица, включенные в перечень организац LIST_OF_TRANSTYPE_COMPLIAN( |                                                   |                                     |                        |                                |              |
|           | h                    | Накопительно внутри Пороговая сумма 1           |              | Снятие или зачисление на сумму > 7 000 000                                                                   | LIST OF TRANSTYPE COMPLIAND                       |                                     |                        | До 7 дней                      | OT 7 000 0   |
|           | $\overline{2}$       | Накопительно внутри Пороговая сумма 2           |              | Зачисление или перевод клиентом с регистрацией в оффшорной зоне на сумму > 2 000 LIST OF TRANSTYPE COMPLIANO |                                                   |                                     |                        | До 7 дней                      | <b>lo</b>    |
|           | $\overline{3}$       | Накопительно внутри Пороговая сумма 3           |              | Платежи и переводы денег, осуществляемые на безвозмездной основе, на сумму > 6 (LIST_OF_TRANSTYPE_COMPLIANC  |                                                   |                                     | REGISTER COMPLIANCEKNP |                                | OT 6 000 0   |
|           | ١z                   | Накопительно внутри Пороговая сумма 4           |              | Операции, совершаемые юридическими лицами, с момента государственной регистра LIST_OF_TRANSTYPE_COMPLIANC    |                                                   |                                     |                        | До 7 дней                      | OT 7 000 0   |
|           | $-1$                 | Превышение суммы Снято                          |              | Признак снят в ручном режиме                                                                                 |                                                   |                                     |                        |                                |              |
| $\,$ $\,$ |                      |                                                 |              |                                                                                                    |                                                   |                                     |                        |                                |              |
|           |                      |                                                 | Выход        | Удалить                                                                                                    | Сохранить                                         |                                     | Добавить               |                                |              |
|           |                      |                                                 |              | .                                                                                                    |                                                   |                                     |                        |                                |              |

*Рисунок 12.1 Раздел «Критерии подозрительности»*

| ID | Реестр критериев | Вид операции                                                                               | <b>ИОДИЧН</b> | Источник  | Принадлежность<br>источника к оффшору | Приемник  | Принадлежность<br>приемника к оффшору | Знак<br>эперации | Реестр типа операции                   |
|----|------------------|--------------------------------------------------------------------------------------------|---------------|-----------|---------------------------------------|-----------|---------------------------------------|------------------|----------------------------------------|
|    |                  | REGISTER6 COMPLIANCECRITERION 0111: Получение выигрыша по результатам проведения пари      |               |           |                                       |           |                                       |                  |                                        |
|    |                  | REGISTER7_COMPLIANCECRITERION_0121: Получение выигрыша по результатам проведения азад      |               | Физ. лицо |                                       |           |                                       |                  | <b>REGISTER COMPLIANCEOPERTRANSFER</b> |
|    |                  | REGISTER1_COMPLIANCECRITERION_0511: Снятие с банковского счета клиента денег как разовая 1 |               |           |                                       |           |                                       |                  |                                        |
|    |                  | REGISTER2 COMPLIANCECRITERION 0512: CHATHE с банковского счета клиента денег как операци2  |               |           |                                       |           |                                       |                  |                                        |
|    |                  | REGISTER3 COMPLIANCECRITERION 0521: Зачисление на банковский счет клиента денег как разо1  |               |           |                                       |           |                                       |                  |                                        |
|    |                  | REGISTER4 COMPLIANCECRITERION 0522: Зачисление на банковский счет клиента денег как опер2  |               |           |                                       |           |                                       |                  |                                        |
|    |                  | REGISTER5 COMPLIANCECRITERION 0611: Зачисление на банковский счет клиента денег, осущес 1  |               |           |                                       | Физ. лицо |                                       |                  |                                        |
|    |                  | REGISTER5 COMPLIANCECRITERION 0612: Зачисление на банковский счет клиента денег, осущес2   |               |           |                                       | Физ. лицо | Б                                     |                  |                                        |
|    |                  | REGISTER5 COMPLIANCECRITERION 0613: Зачисление на банковский счет клиента денег, осущест   |               |           |                                       | Юр. лицо  | м                                     |                  |                                        |
|    |                  | REGISTER5 COMPLIANCECRITERION 0614: Зачисление на банковский счет клиента денег, осущес 2  |               |           |                                       | Юр. лицо  |                                       |                  |                                        |
|    |                  | REGISTER5 COMPLIANCECRITERION 0621: Перевод на банковский счет клиента денег, осуществи 1  |               | Физ. лицо | $\overline{\mathbf{v}}$               |           |                                       |                  | <b>REGISTER COMPLIANCEOPERTRANSFER</b> |
|    |                  | REGISTER5 COMPLIANCECRITERION 0622: Перевод на банковский счет клиента денег, осуществи2   |               | Физ. лицо | ⊽                                     |           |                                       |                  | <b>REGISTER COMPLIANCEOPERTRANSFER</b> |
|    |                  | REGISTER5 COMPLIANCECRITERION 0623: Перевод на банковский счет клиента денег, осуществи 1  |               | Юр. лицо  | $\overline{\mathbf{v}}$               |           |                                       |                  | REGISTER COMPLIANCEOPERTRANSFER        |
|    |                  | REGISTER5 COMPLIANCECRITERION 0624: Перевод на банковский счет клиента денег, осуществл2   |               | Юр. лицо  | ⊽                                     |           |                                       |                  | REGISTER COMPLIANCEOPERTRANSFER        |
|    |                  | REGISTER5 COMPLIANCECRITERION 0631: Перевод денег клиентом в пользу физических лиц, име1   |               |           |                                       | Физ. лицо |                                       |                  | REGISTER COMPLIANCEOPERTRANSFER        |
|    |                  | REGISTER5 COMPLIANCECRITERION 0632: Перевод денег клиентом в пользу физических лиц. име2   |               |           |                                       |           |                                       |                  | <b>REGISTER COMPLIANCEOPERTRANSFER</b> |
|    |                  | REGISTER5_COMPLIANCECRITERION_0633: Перевод денег клиентом в пользу юридических лиц, ин 1  |               |           |                                       | Юр. лицо  | M                                     |                  | <b>REGISTER COMPLIANCEOPERTRANSFER</b> |
|    |                  | REGISTER5 COMPLIANCECRITERION 0634: Перевод денег клиентом в пользу юридических лиц. им2   |               |           |                                       | Юр. лицо  | ⊽                                     |                  | <b>REGISTER COMPLIANCEOPERTRANSFER</b> |
|    |                  |                                                                                            |               |           |                                       |           |                                       |                  |                                        |
|    |                  |                                                                                            |               |           |                                       |           |                                       |                  |                                        |

*Рисунок 12.2 Раздел «Справочник определения вида операции»*

В Журнале финансового мониторинга отображаются операции, которые признаны подозрительными (рисунок 12.3).

| п                 |                                                                      |           |                                              |                                                    |                | Журнал финансового мониторинга |                                            |                                       | o o                |
|-------------------|----------------------------------------------------------------------|-----------|----------------------------------------------|----------------------------------------------------|----------------|--------------------------------|--------------------------------------------|---------------------------------------|--------------------|
| выгруз<br>подозр. | выгруз. по<br>пор. сумме   Операции                                  | ID        | Дата операции                                | Дата операции в АРТ Дата проводки Статус обработки |                |                                | Статус<br>авторизации                      | Тип операции                          | Договор источнин А |
|                   |                                                                      | 195770515 | 17.06.2013 14:38:16                          | 08.08.2013 14:38:16                                | 17.06.2013     | 0 Honag                        | <b>Авторизовано</b>                        | Пополнение счета безналичное          | 413263 ****** 1507 |
|                   |                                                                      | 195770514 | 17.06.2013 14:37:55                          | 08.08.2013 14:37:55                                | 17.06.2013     | 0.HoBaR                        | <b>Авторизовано</b>                        | Пополнение счета наличными            | 413263 ****** 1507 |
|                   |                                                                      | 195770513 | 17.06.2013 14:30:10                          | 08.08.2013 14:30:10                                | 17.06.2013     | 100.Обработана                 | Авторизовано                               | Пополнение счета наличными            | 441327 ****** 6227 |
|                   | 195770512<br>17.06.2013 14:30:00<br>195770509<br>17.06.2013 13:51:34 |           | 08.08.2013 14:30:00                          | 17.06.2013                                         | 100.Обработана |                                | Авторизовано<br>Пополнение счета наличными |                                       |                    |
|                   |                                                                      |           | 08.08.2013 13:51:34                          | 17.06.2013                                         | 0.Homas        | Удалено                        | Пополнение счета наличными                 | 413264 ****** 7236                    |                    |
|                   |                                                                      | 195770508 | 17.06.2013 13:50:17                          | 08 08 2013 13:50:17                                | 17.06.2013     | 0.Новая                        | Удалено                                    | Пополнение счета наличными            | 413264 7236        |
|                   |                                                                      | 195767908 | 31.05.2013 12:47:12                          | 27.06.2013 12:47:12                                | 31.05.2013     | 100.Обработана                 | Авторизовано                               | Пополнение счета наличными            | 444441 ****** 0163 |
|                   |                                                                      | 195755818 | 29.05.2013 14:05:07                          | 29.05.2013 14:05:07                                | 29.05.2013     | 100.Обработана                 | Авторизовано                               | Пополнение счета наличными            | 441328 2767        |
|                   |                                                                      | 195753489 | 29.05.2013 12:39:34                          | 29.05.2013 12:39:34                                | 29.05.2013     | 100.Обработана                 | Авторизовано                               | Перечисление заработной платы         | 441328 ****** 3668 |
|                   |                                                                      | 195735593 | 28.05.2013 09:53:03                          | 10.05.2013 21:45:33                                | 28.05.2013     | 100.Обработана                 | Авторизовано                               | Перевод на счет в АБС (внутренняя)    | 441328******6818   |
|                   |                                                                      | 195734625 | 28.05.2013 10:37:53                          | 29.05.2013 08:40:55                                | 28.05.2013     | 100.Обработана                 | Авторизовано                               | Выдача наличных в АТМ                 | 413263*******9572  |
|                   |                                                                      | 195734624 | 28.05.2013 10:36:37                          | 29.05.2013 08:40:55                                | 28.05.2013     | 100.Обработана                 | Авторизовано                               | Выдача наличных в АТМ                 | 413263*******9572  |
|                   |                                                                      | 195734623 | 28 05 2013 10:35:42                          | 29 05 2013 08:40:55                                | 28.05.2013     | 100.Обработана                 | <b>Авторизовано</b>                        | Выдача наличных в АТМ                 | 41326311111572     |
|                   |                                                                      | 195734622 | 28.05.2013 10:34:47                          | 29.05.2013 08:40:55                                | 28.05.2013     | 100.Обработана                 | Авторизовано                               | Выдача наличных в АТМ                 | 413263******9572   |
|                   |                                                                      |           |                                              |                                                    |                |                                |                                            |                                       | $\lambda$          |
|                   |                                                                      |           | ID: 2574602 @VIO: RALUZFKM QBERBLZP EMWCALQH |                                                    |                |                                | ID:<br>ФИО:                                |                                       |                    |
|                   | Резиденство: Нерезидент                                              |           |                                              | Гражданство: ПАНАМА                                |                |                                | Резиденство                                | Гражданство                           |                    |
|                   | ИИН <sup>-890118450414</sup>                                         |           |                                              | сик:                                               |                |                                | ИИН                                        | <b>CMK</b>                            |                    |
|                   | Тип документа: 82                                                    |           | Серия:                                       | Homep: TYAKAOP                                     |                |                                | Тип документа                              | Номер:<br>Серия:                      |                    |
|                   | Aдрес (основной): SZJKKLSXSY                                         |           |                                              |                                                    |                |                                | Адрес (основной):                          |                                       |                    |
|                   | Выгрузить подозрит.                                                  |           | Выгрузить по порог. сумме                    | Редактировать                                      |                | Обновить                       | Фильтр                                     | Следующая строка<br>Предыдущая строка | Выход              |

*Рисунок 12.3 Журнал финансового мониторинга*

#### **1.4.13 Account processing**

Данная компонента позволяет вести в онлайн режиме:

- актуальный доступный клиенту остаток по счетам (с учетом задолженности клиента, арестов и т.п.);
- хранилище данных получать актуальную аналитическую информацию по договорам на все каналы (ДБО, терминалы, фронт офисы и так далее).

Настройка бизнес-логики авторизации (подтверждения) операций, взаимодействия с ДБО и АБС, правил холдирования средств, тарификации и иных разделов компоненты настраивается с помощью bpm-моделей.

Компонента имеет механизм кросс-системной оркестровки (поддержка распределённых транзакций).

#### **1.4.14 Мобильный банк**

Данная компонента представляет собой клиентский мобильный банк, в котором клиент может управлять своими счетами/договорами, осуществлять различные операции, открывать новые счета/договора по предлагаемым банком продуктам.

С помощью данной компоненты пользователь может контролировать операции за определенный период времени (рисунки 14.1), совершать их (рисунки 14.2-14.3), просмотреть более детализированную информацию по конкретной транзакции (рисунки 14.4-14.5).

![](_page_26_Picture_11.jpeg)

*Рисунок 14.1 Операции за период*

![](_page_27_Picture_0.jpeg)

*Рисунок 14.2 Раздел «Пополнение»*

![](_page_27_Picture_55.jpeg)

*Рисунок 14.3 Операция по переводу денежных средств*

![](_page_27_Picture_4.jpeg)

*Рисунок 14.4 Детализация транзакции*

![](_page_28_Picture_0.jpeg)

*Рисунок 14.5 Детализация движения денежных средств*

Так же с помощью данной функциональной компоненты имеется возможность осуществлять платежи (рисунок 14.3) и оформлять заказы на доставку товаров от разных торговых точек (рисунок 14.4) как с помощью партнерских служб доставки, так и посредством пунктов выдачи товаров (рисунок 14.5).

![](_page_28_Picture_3.jpeg)

*Рисунок 14.3 раздел «Платежи»*

![](_page_28_Picture_5.jpeg)

*Рисунок 14.4 раздел «Заказы»*

![](_page_29_Picture_0.jpeg)

*Рисунок 14.5 раздел настроек службы доставки*

### **1.4.15 Интернет-банк**

Данная компонента представляет собой браузерное приложение для дистанционного банковского обслуживания клиента. В котором клиент может управлять своими счетами/договорами, осуществлять различные операции, открывать новые счета/договора по предлагаемым банком продуктам.

Посредством данного решения пользователь может осуществлять переводы между своими счетами, отправлять платежи в Банк и получать выписки по счетам (информацию о движениях средств на счёте) из Банка.

# 7. Установка ПО

#### 7.1 Требования к системе

- 1. Для установки ПО «АРТ-Финтех» необходимо:
	- Операционная система: Ubuntu v.16+ Linux;
	- Наличие 10 гигабайт свободного пространства в хранилище данных;
	- 4 GB оперативной памяти;
	- $\bullet$  Postgresql 13;
- 2. Для мобильных приложений:
	- $\bullet$  Операционная система «Android» версии не ниже 7.
	- Операционная система « $iOS$ » версии не ниже 10.
- 3. Для приложений, использующих браузеры:
	- Safari 11 (macOS 10.12 Sierra, OS X 10.11 El Capitan, macOS 10.13 High Sierra)
	- Safari 12 (macOS 10.14 Mojave)
	- Google Chrome версии, начиная с 35.0.1916.114
	- Microsoft Edge версии, начиная с 42.17134 (windows 10.0.17134)
	- Mozilla Firefox версии, начиная с 31 (windows 10.0.17134)
	- Opera версии, начиная с 36.0.2130.32
	- Yandex версии, начиная с 18.11.1

### 7.2 Установка PostgreSQL 13

- 1. Обновление пакетов и перезагрузка операционной системы:
	- *sudo yum update*
	- *sudo reboot*
- 2. Установка репозитория:
	- *yum install -y https://download.postgresql.org/pub/repos/yum/reporpms/EL-7 x86\_64/pgdg-redhat-repo-latest.noarch.rpm*
- 3. Установка Postgresql
	- *yum install -y postgresql13-server*
	- *yum install -y postgresql13-server postgresql13-contrib*

Для демонстрационной версии дополнительных настроек Postgresql не требуется.

7.3 Установка инфраструктуры и сервисов среднего слоя, фронтового и мобильных приложений

#### 7.3.1 Конфигурация серверов

Рекомендуемая минимальная конфигурация серверов:

![](_page_30_Picture_423.jpeg)

Для некоторых этапов установки будет использоваться средство автоматизации Аnsible (https://www.ansible.com/).

Его требуется предварительно развернуть либо на хосте управления (если такой предусматривается), либо на одном из целевых хостов (например, L1).

Пример установки (Ubuntu):

# apt update

# apt install software-properties-common

# add-apt-repository --yes --update ppa:ansible/ansible

 $#$  apt install ansible

Основная часть компонентов ПО устанавливается на кластер из 3-х (желательно) узлов компьютеров под управлением операционной системы Debian v.10+ / Ubuntu v.16+ Linux. Для организации кластера используются штатные средства ПО Docker (Docker Swarm).

#### 7.3.2 Порядок установки

- 1. Подготовка Docker
	- 1.1 Подготовка (обновление) пакетов, перезагрузка # apt update  $&&$  apt -y upgrade

 $#$  reboot

- 1.2 Создание рабочего пользователя (здесь с именем "art") # adduser -U art
- 1.3 Установка Docker
	- $#$  ant-get undate
	- # apt-get install ca-certificates curl gnupg lsb-release
	- # curl -fsSL https://download.docker.com/linux/debian/gpg | sudo gpg --dearmor -o /usr/share/keyrings/docker-archive-keyring.gpg
	- # echo \

"deb [arch=\$(dpkg --print-architecture) signed-by=/usr/share/keyrings/docker-archivekeyring.gpg] https://download.docker.com/linux/debian

 $$$ (lsb release -cs) stable" | sudo tee /etc/apt/sources.list.d/docker.list > /dev/null

 $#$  apt-get update

# apt-get install docker-ce docker-ce-cli containerd.io

- 1.4 Создание группы "docker", добавление пользователя art в группу docker, вход под пользователем art
	- $\#$  usermod -aG docker art  $#$  exit

Пункты 1.1-1.4 выполняются на хостах S1, S2, S3.

- 1.5 Инициализация Docker Swarm (на хосте S1): \$ docker swarm init --advertise-addr <ip> гле <ip> - IP-алрес внешнего интерфейса на S1
- 1.6 Получение токена приглашения вступления в swarm-кластер в качестве manager-нолы \$ docker swarm join-token -q manager
	- Все 3 узла будут в роли manager.
- 1.7 Добавление остальных 2-х хостов в swarm \$ docker swarm join --token  $\leq$ manager token $\geq$   $\leq$ ip 1 $\geq$ :2377 <manager token> - полученный на шаге 6 токен  $\langle$ ip 1> - agpec 1-ro xocra (S1).

#### 2. Инфраструктурные компоненты

2.1 Подсистема сбора логов - EFK-стэк (Elasticsearch, Fluentd/Fluent-bit, Kibana).

В случае высоконагруженной системы с плотным потоком лог-сообщений следует рассмотреть выделение дополнительных ресурсов для организации полноценного Elasticsearch-кластера.

Здесь рассматривается упрощенный вариант - установка на единственный инфраструктурный хост (L1).

Установка Elasticsearch.  $2.1.1$ 

Используем ansible-роль https://github.com/elastic/ansible-elasticsearch.git Пример ansible-плэйбука для запуска установки:

- name: ES install tags: elasticsearch hosts: log become: yes roles<sup>-</sup> - role: elasticsearch vars<sup>-</sup> es data dirs: - "/home/art/elasticsearch/data" es config: node.name: "artlog" cluster.name: "artlog-cluster"

 discovery.type: "single-node" node.data: true node.master: true bootstrap.memory\_lock: true http.host: 0.0.0.0 http.port: 9200 transport.host: 0.0.0.0 transport.port: 9300 xpack.security.enabled: false es heap size: 2g es api host:  $0.0.0.0$ es\_api\_port: 9200

Запуск установки (выполнения плэйбука): \$ ansible-playbook install.yml -i hosts.ini --become -K hosts.ini - inventory-файл, где указываются целевые хосты установки (IP, доступ).

Пример inventory-файла: log-1 ansible host=192.168.22.111 [log]  $log-1$ [log:vars] ansible\_connection=ssh ansible\_port=22 ansible\_user=art

2.1.2 Установка средства просмотра логов Kibana.

Пример ansible-плэйбука для запуска установки: - name: Kibana install tags: kibana hosts: log become: yes tasks: - name: Ensure dependencies are installed. apt: name: - apt-transport-https - gnupg2 state: present - name: Add Elasticsearch apt key. apt\_key: url: https://artifacts.elastic.co/GPG-KEY-elasticsearch state: present - name: Add Kibana repository. apt\_repository: repo: 'deb https://artifacts.elastic.co/packages/7.15.1/apt stable main' state: present update\_cache: true - name: Updating the config file to restrict outside access lineinfile: destfile: /etc/kibana/kibana.yml regexp: 'server.host:'

line: 'server.host: localhost'

- name: Updating the config file to disable xpack.security lineinfile: destfile: /etc/kibana/kibana.yml regexp: 'xpack.security.enabled:' line: 'xpack.security.enabled: false'
- name: Enabling Kibana service systemd: name: kibana enabled: yes daemon reload: yes
- name: Starting Kibana service systemd: name: kibana state: started

#### 2.1.3 Установка сборщика логов Fluentd.

Пример ansible-плэйбука для запуска установки: - name: Fluentd collector tags: fluentd hosts: log become: yes tasks: - name: fluentd | install package key apt\_key: url: https://packages.treasuredata.com/GPG-KEY-td-agent state: present register: result - name: fluentd | install repo apt\_repository: repo: deb http://packages.treasuredata.com/4/ubuntu/bionic/ bionic contrib state: present register: result when: result|changed - name: fluentd | update repo cache apt: update\_cache: yes when: result|changed - package: name: td-agent state: latest

 - copy: dest: /etc/td-agent/td-agent.conf mode: 0644 content: | <source> @type forward bind 0.0.0.0

 port 24224 </source> <filter \*.\*\*> @type parser key\_name log reserve\_data true remove key name field true emit invalid record to error false  $<$ parse $>$  @type json  $<$ /parse> </filter> <match fluent.\*\*> @type stdout </match> <match \*.\*\*> @type elasticsearch @log\_level warn include\_tag\_key true host  $127.0.0.1$  port 9200 scheme http ssl verify false logstash\_format true logstash prefix  $\{\text{tag}\}$  reload\_connections false reconnect on error true reload\_on\_failure true <buffer> timekey 10s flush thread count 5 flush interval 5s chunk limit size 8m queue limit length 96 flush mode interval retry max interval 30 retry\_type exponential\_backoff retry\_forever flush at shutdown true overflow\_action block  $<$ /buffer $>$  </match> - name: Start fluentd

 systemd: name: td-agent state: started enabled: yes

Fluentd здесь настраивается как сервис, слушающий на порту 24224, куда логсообщения отправляются агентами Fluent-bit, установленными на хосты

S1/S2/S3. Результат отправляется в севис Elasticsearch, запущенный на том же L1-хосте.

2.2 Подсистема мониторинга (Prometheus, Grafana, Exporters)

Подсистема мониторинга состоит из следующих компонент:

- ПО сбора метрик и ведения TSDB (time series database) Prometheus;
- ПО рассылки сообщений тревоги alertmanager;

• средства сбора метрик – exporters; здесь рассматривается node-exporter – метрики состояния хоста (критическая нагрузка, риск нехватки памяти и т.д.);

- ПО визуализации данных из TSDB Prometheus Grafana.
- 2.2.1 Установка Prometheus Используется ansible-роль https://github.com/cloudalchemy/ansible-prometheus.git

```
- name: Prometheus install
  tags: prometheus
  hosts: log
  become: yes
  roles:
   - role: ansible-prometheus
  vars:
  prometheus db_dir: "/home/art/prometheus/data"
   prometheus_storage_retention: "30d"
  prometheus global:
   scrape_interval: "15s"
   scrape_timeout: "15s"
   evaluation_interval: "10s"
   prometheus_alertmanager_config:
    - scheme: http
     static_configs:
       - targets: ["127.0.0.1:9093"]
   prometheus_scrape_configs:
   - job_name: "node"
    metrics path: /metrics
    static_configs:
       - targets:
        - "<IP_F1>:9100"
        - "<IP_L1>:9100"
       -"<IP S1>:9100"
       - "<IP_S2>:9100"
        - "<IP_S3>:9100"
  prometheus alert rules:
    - alert: Watchdog
     expr: vector(1)
      for: 10m
      labels:
       severity: warning
      annotations:
```
 description: "This is an alert meant to ensure that the entire alerting pipeline is functional.\nThis alert is always firing, therefore it should always be firing in Alertmanager\nand always fire against a receiver. There are integrations with various notification\nmechanisms that send a notification when this alert is not firing. For example the\n\"DeadMansSnitch\" integration in PagerDuty."

summary: 'Ensure entire alerting pipeline is functional'

 - alert: InstanceDown expr:  $'up == 0'$ 

for: 5m

labels:

severity: critical

annotations:

 description: '{% raw %}Хост {{ \$labels.instance }} (задание {{ \$labels.job  $\{\}\$ ) недоступен в течении 5 минут.  $\%$  endraw  $\%$ '

summary: ' $\%$  raw  $\%$ }Xocr  $\{$  \$labels.instance } } недоступен.  $\%$  endraw  $\%$ }' - alert: NodeFilesystemAlmostOutOfSpace

annotations:

 description: '{% raw %}На файловой системе {{ \$labels.device }} хост {{ \$labels.instance }} осталось доступно только {{ printf "%.2f" \$value }}% свободного места.{% endraw %}'

summary: 'Осталось менее 5% свободного места на ФС.'

expr:  $\sqrt{\pi}$  node filesystem avail bytes {job=\"node\",fstype!=\"\"} node filesystem size bytes{job=\"node\",fstype!=\"\"} \* 100 < 5\nand\n node filesystem\_readonly{job=\"node\",fstype!=\"\"} == 0\n)\n"

for: 1h

labels:

severity: warning

- alert: NodeFilesystemAlmostOutOfSpace

annotations:

 description: '{% raw %}На файловой системе {{ \$labels.device }} хост {{ \$labels.instance }} осталось доступно только {{ printf "%.2f" \$value }}% свободного места.{% endraw %}'

summary: 'Осталось менее 3% свободного места на ФС.'

expr:  $\sqrt[n]{n}$  node filesystem avail bytes {job=\"node\",fstype!=\"\" } node filesystem size bytes{job=\"node\",fstype!=\"\"} \* 100 < 3\nand\n node filesystem\_readonly{job=\"node\",fstype!=\"\"} == 0\n)\n"

for: 1h

labels:

severity: critical

- alert: NodeFilesystemAlmostOutOfFiles

annotations:

 description: '{% raw %}На файловой системе {{ \$labels.device }} хост {{  $\{k\}$  slabels.instance  $\{ \}$  осталось доступно только  $\{ \}$  printf "%.2f" Svalue  $\{ \}$ % свободных дескрипторов (inodes).{% endraw %}'

summary: 'Осталось менее 5% свободных дескрипторов (inodes) на ФС.'

expr:  $\sqrt{\ln}$  node filesystem files free{job=\"node\",fstype!=\"\"} node filesystem files  $\{job='"node\}$ ,  $\{style!=\\\"\}$  \* 100 <  $\{>\}$ node filesystem readonly{job=\"node\",fstype!=\"\"} == 0\n)\n"

for: 1h

labels:

severity: warning

- alert: NodeFilesystemAlmostOutOfFiles

annotations:

 description: '{% raw %}На файловой системе {{ \$labels.device }} хост {{ \$labels.instance }} осталось доступно только {{ printf "%.2f" \$value }}% свободных дескрипторов (inodes).{% endraw %}'

summary: 'Осталось менее 3% свободных дескрипторов (inodes) на ФС.'

 $expr:$ " $(\n\ln$ node filesystem files free { $i$ ob= $\text{'mode}\text{'}, f$ stype!= $\text{'\''}$ node filesystem files {job=\"node\", fstype!=\"\"} 100  $\overline{a}$  $3\$ node filesystem readonly{job=\"node\",fstype!=\"\"} == 0\n)\n" for  $1h$ labels: severity: critical

В этом плэйбуке описано задание сборщика node-exporter, а также настройка взаимодействия с ПО рассылки алертов alertmanager и несколько правил с условиями формирования алертов. Список правил далеко не исчерпывающий, приведен для примера.

 $2.2.2$ Установка ПО рассылки сообщений тревоги - alertmanager Используется ansible-роль https://github.com/cloudalchemy/ansiblealertmanager.git

- name: alertmanager install tags: alertmanager hosts: log become: yes roles: - role: ansible-alertmanager vars: alertmanager web listen address: 127.0.0.1:9093 alertmanager route: receiver 'email' group by: ['alertname'] group wait: 10s group interval: 30s repeat interval: 5m routes: - receiver: "empty" match: alertname: Watchdog alertmanager receivers: - name: "empty" - name: "email" email configs: - to: 'alert@company.ru' from: 'noreply@company.ru' smarthost: " smtp.provider.ru:465" auth username: 'noreply@company.ru' auth identity: 'noreply@company.ru' auth password: 'secret' require tls: no tls config: server name: smtp.provider.ru

Для примера приведена настройка рассылки через канал электронной почты.

- $223$ Установка средства сбора метрик с хоста - node-exporter Используется ansible-роль https://github.com/cloudalchemy/ansible-nodeexporter.git
	- name: node-exporter install tags: node exporter

hosts: node\_exp become: yes roles: - role: ansible-node-exporter vars: node exporter web listen address: "0.0.0.0:9100"

node\_exp – группа хостов из inventory-файла hosts.ini. В эту группу входят все рассматриваемые хосты – S1, S2, S3, F1, L1. Т.о. все они попадают под наблюдение.

2.2.4 Установка ПО визуализации данных из TSDB Prometheus – Grafana Используется ansible-роль https://github.com/cloudalchemy/ansible-nodeexporter.git

- name: node-exporter install tags: node\_exporter hosts: node\_exp become: yes roles: - role: ansible-node-exporter vars: node exporter web listen address: "0.0.0.0:9100"

node  $exp$  – группа хостов из inventory-файла hosts.ini. В эту группу входят все рассматриваемые хосты – S1, S2, S3, F1, L1. Т.о. все они попадают под наблюдение.

Используется ansible-роль https://github.com/cloudalchemy/ansible-grafana.git

- name: grafana install tags: grafana hosts: log become: yes roles: - role: ansible-grafana vars: grafana\_data\_dir: "/home/art/grafana/data" grafana\_datasources: - name: prometheus type: prometheus access: proxy url: 'http://127.0.0.1:9090' basicAuth: false isDefault: true version: 1

editable: true

При установке сразу заводится источник данных prometheus.

2.3 Подсистема кэширования (Redis)

Redis разворачивается в виде кластера из 6 экземпляров, по 2 на каждый из хостов S1/S2/S3.

Схема размещения (каждый из экземпляров обозначен номером публикуемого порта: 6381, 6382, … ): S1: 6381 6384

S2: 6382 6385

S3: 6383 6386 Схема отношений master-node/slave-node в кластере: 6381(M) / 6385(S) 6382(M) / 6386(S) 6383(M) / 6384(S)

Конфигурация каждого узла (redis.conf): (для примера – узла 6381 на S1) port 6381

appendonly yes auto-aof-rewrite-percentage 100 auto-aof-rewrite-min-size 64mb

save 900 1 save 300 10 save 60 10000

maxmemory 200mb maxmemory-policy allkeys-lfu maxmemory-samples 5

cluster-enabled yes cluster-config-file nodes.conf cluster-node-timeout 5000 cluster-announce-ip <IP\_S1> cluster-announce-port 6381

Назначение меток нодам docker-swarm кластера для распределения узлов redisкластера: Выполняется на S1: \$ docker node update --label-add redis node  $6381=$ yes \$(docker system info  $2$ > /dev/null | grep NodeID | awk '{ print \$2 }') \$ docker node update --label-add redis node 6384=yes \$(docker system info 2> /dev/null | grep NodeID | awk '{ print \$2 }') Выполняется на S2: \$ docker node update --label-add redis node 6382=yes \$(docker system info 2> /dev/null | grep NodeID | awk '{ print \$2 }') \$ docker node update --label-add redis\_node\_6385=yes \$(docker system info 2> /dev/null | grep NodeID | awk '{ print \$2 }') Выполняется на S3: \$ docker node update --label-add redis node  $6383=$ yes \$(docker system info  $2$ > /dev/null | grep NodeID | awk '{ print \$2 }')  $\frac{1}{2}$  docker node update --label-add redis node 6386=yes \$(docker system info 2> /dev/null | grep NodeID | awk '{ print \$2 }') Конфигурация разворачивания docker-сервиса узла redis-кластера (в составе файла

конфигурации деплоя stack.yml): (пример одного из узлов - 6381) -- version: '3.3' services: … …

```
 redis_6381:
   image: "docker.art-bank.ru/redis:1"
   volumes:
     - /etc/localtime:/etc/localtime:ro
     - /home/art/infra/data/redis/6381:/data
    - /home/art/infra/config/redis/6381/redis.conf:/usr/local/etc/redis/redis.conf
   ports:
     - "6381:6381"
     - "16381:16381"
   networks:
    - ilocal
    - pnet_mirlp
   command: ["redis-server","/usr/local/etc/redis/redis.conf"]
   deploy:
     mode: replicated
     replicas: 1
     placement:
      constraints:
      - node.labels.redis node 6381 = yes
…
…
networks:
  ilocal:
```
driver: overlay

При этом в /home/art/infra/config/redis/6381/redis.conf находится ранее подготовленный файл конфигурации соответствующего узла.

Запуск конфигурации деплоя stack.yml:

docker stack deploy --prune --compose-file stack.yml infra

Инициализация redis-кластера:

```
$ redis-cli --cluster create <IP_S1>:6381 <IP_S2>:6382 <IP_S3>:6383
$ redis-cli --cluster add-node <IP_S2>:6385 <IP_S1>:6381 --cluster-slave
$ redis-cli --cluster add-node <IP_S3>:6386 <IP_S2>:6382 --cluster-slave
$ redis-cli --cluster add-node <IP_S1>:6384 <IP_S3>:6383 --cluster-slave
```
2.4 Подсистема обмена сообщениями (Nats)

Конфигурация разворачивания (в составе файла конфигурации деплоя stack.yml): nats-1:

```
 image: "docker.art-bank.ru/nats:2.2.0"
 networks:
  - ilocal
 volumes:
  - /etc/localtime:/etc/localtime:ro
  - /home/art/infra/config/nats/nats.conf:/etc/nats/nats.conf:ro
 command:
  - "--cluster"
  - "nats://0.0.0.0:6222"
  - "--http_port"
  - "8222"
  - "--port"
 - "4222"
```

```
 - "--config"
  - "/etc/nats/nats.conf"
 ports:
  - "14222:4222"
  - "18222:8222"
 deploy:
  mode: replicated
  replicas: 1
```
/home/art/infra/config/nats/nats.conf – конфигурационный файл Nats:

max\_payload: 100Mb

2.5 NoSQL БД (MongoDB)

MongoDB разворачивается в виде кластера в рамках docker-swarm. Состоит из:

- 3-х MongoDB узлов данных (mongodata1, mongodata2, mongodata3);
- $3-x$  MongoDB узлов конфигурации (mongocfg1, mongocfg2, mongocfg3);
- 2-х MongoDB узлов маршрутизации (mongos1, mongos2).

Назначение меток нодам docker-swarm кластера для распределения узлов MongoDBкластера:

Выполняется на S1:

\$ docker node update --label-add mongo\_data\_1=yes \$(docker system info  $2$ >/dev/null | grep NodeID | awk  $\{$  print \$2  $\}$ ')

\$ docker node update --label-add mongo cfg 1=yes \$(docker system info 2> /dev/null | grep NodeID | awk '{ print \$2 }')

\$ docker node update --label-add mongo s 1=yes \$(docker system info 2> /dev/null | grep NodeID | awk '{ print  $$2$  }')

Выполняется на S2:

\$ docker node update --label-add mongo\_data\_2=yes \$(docker system info 2> /dev/null | grep NodeID | awk '{ print \$2 }')

\$ docker node update --label-add mongo cfg 2=yes  $\delta$ (docker system info 2> /dev/null | grep NodeID | awk '{ print \$2 }')

\$ docker node update --label-add mongo s 2=yes \$(docker system info  $2$ > /dev/null | grep NodeID | awk '{ print \$2 }')

Выполняется на S3:

\$ docker node update --label-add mongo\_data\_3=yes \$(docker system info  $2$ > /dev/null | grep NodeID | awk  $\{$  print \$2  $\}$ ')

\$ docker node update --label-add mongo\_cfg\_3=yes \$(docker system info 2> /dev/null | grep NodeID | awk '{ print \$2 }')

Конфигурация разворачивания docker-сервисов кластера MongoDB (в составе файла конфигурации деплоя stack.yml):

 mongodata1: image: "docker.art-bank.ru/mongodb:1" networks: - ilocal volumes: - /etc/localtime:/etc/localtime:ro - /home/art/infra/data/mongo/db:/data/db command: mongod --shardsvr --replSet datars --dbpath /data/db --bind\_ip 0.0.0.0 --port 27017 --noauth

deploy:

```
 mode: replicated
    replicas: 1
    placement:
      constraints:
      - node.labels.mongo_data 1 = yes
  mongodata2:
   image: "docker.art-bank.ru/mongodb:1"
   networks:
    - ilocal
   volumes:
    - /etc/localtime:/etc/localtime:ro
    - /home/art/infra/data/mongo/db:/data/db
   command: mongod --shardsvr --replSet datars --dbpath /data/db --bind_ip 0.0.0.0 --port 
27017 --noauth
   deploy:
    mode: replicated
    replicas: 1
    placement:
      constraints:
      - node.labels.mongo_data2 == yes
  mongodata3:
   image: "docker.art-bank.ru/mongodb:1"
   networks:
    - ilocal
   volumes:
    - /etc/localtime:/etc/localtime:ro
    - /home/art/infra/data/mongo/db:/data/db
   command: mongod --shardsvr --replSet datars --dbpath /data/db --bind_ip 0.0.0.0 --port 
27017 --noauth
   deploy:
    mode: replicated
    replicas: 1
    placement:
      constraints:
      - node.labels.mongo_data3 == yes
  mongocfg1:
   image: "docker.art-bank.ru/mongodb:1"
   networks:
    - ilocal
   volumes:
    - /etc/localtime:/etc/localtime:ro
    - /home/art/infra/data/mongo/cfg:/data/cfg
   command: mongod --configsvr --replSet cfgrs --dbpath /data/cfg --bind_ip 0.0.0.0 --port 
27017 --noauth
   deploy:
    mode: replicated
    replicas: 1
    placement:
      constraints:
      - node.labels.mongo cfg 1 == yes
```

```
 mongocfg2:
   image: "docker.art-bank.ru/mongodb:1"
   networks:
    - ilocal
   volumes:
    - /etc/localtime:/etc/localtime:ro
    - /home/art/infra/data/mongo/cfg:/data/cfg
   command: mongod --configsvr --replSet cfgrs --dbpath /data/cfg --bind_ip 0.0.0.0 --port 
27017 --noauth
   deploy:
    mode: replicated
    replicas: 1
    placement:
     constraints:
       - node.labels.mongo_cfg_2 == yes
  mongocfg3:
   image: "docker.art-bank.ru/mongodb:1"
   networks:
    - ilocal
   volumes:
    - /etc/localtime:/etc/localtime:ro
    - /home/art/infra/data/mongo/cfg:/data/cfg
   command: mongod --configsvr --replSet cfgrs --dbpath /data/cfg --bind_ip 0.0.0.0 --port 
27017 --noauth
   deploy:
    mode: replicated
    replicas: 1
    placement:
     constraints:
      - node.labels.mongo cfg = 3 = yes
  mongos1:
   image: "docker.art-bank.ru/mongodb:1"
   networks:
    - ilocal
    - pnet_mirlp
   volumes:
    - /etc/localtime:/etc/localtime:ro
command: mongos --configdb
cfgrs/mongocfg1:27017,mongocfg2:27017,mongocfg3:27017 --bind_ip 0.0.0.0 --port 27017 -
-noauth
   ports:
    - "27017:27017"
   deploy:
    mode: replicated
    replicas: 1
    placement:
     constraints:
      - node.labels.mongo s<sub>1</sub> == yes mongos2:
   image: "docker.art-bank.ru/mongodb:1"
   networks:
```

```
 - ilocal
   - pnet_mirlp
   volumes:
    - /etc/localtime:/etc/localtime:ro
command: mongos --configdb
cfgrs/mongocfg1:27017,mongocfg2:27017,mongocfg3:27017 --bind_ip 0.0.0.0 --port 27017 -
-noauth
   ports:
    - "27018:27017"
   deploy:
    mode: replicated
    replicas: 1
    placement:
     constraints:
     - node.labels.mongo s 2 == yes
```
Дополнительно, для инициализации MongoDB-кластера запускается сервис mongobootstrap:

```
 mongo-bootstrap:
  image: "docker.art-bank.ru/mongodb-bootstrap:1"
  volumes:
   - /etc/localtime:/etc/localtime:ro
  networks:
   - ilocal
  command:
   - '-dataSet=datars/mongodata1:27017,mongodata2:27017,mongodata3:27017'
   - '-configSet=cfgrs/mongocfg1:27017,mongocfg2:27017,mongocfg3:27017'
   - '-mongos=mongos1:27017,mongos2:27017'
  deploy:
```
mode: replicated

replicas: 1

3. Сервисы среднего слоя

Средний слой комплектуется сервисами в зависимости от конфигурации решения. Каждый сервис представляет собой node.js приложение. Поставляется на площадку разворачивания в виде docker-образов (image), предварительно собранных по Dockerfile-сценарию поставщиком решения. Способ загрузки docker-образов зависит от доступности контура разворачивания. При наличии доступа из контура в интернет возможна загрузка из dockerрепозитория компании-поставщика:

\$ docker login docker.art-bank.ru

\$ docker pull docker.art-bank.ru/<image\_name>:<image\_tag>

Примерная конфигурация разворачивания docker-сервиса приложения среднего слоя (в составе файла конфигурации деплоя stack.yml):

```
<svc id>:
 image: "docker.art-bank.ru/<app_id>:<app_tag>"
  extra_hosts:
   - "elasticsearch:<IP_S1>"
  - "nats:<IP_S1>"
  - "redis:<IP_S1>"
   - "postgresql:<IP_DB>"
   - "mongodb:<IP_S1>"
  command:
```

```
 - "node"
  - "index.js"
  - "-n"
  - "msg"
  - "-r"
  - "mks.2"
  - "-f"
  - "/home/node/app"
  - "-p"
 - "/run/secrets/<prj_id> <app_id>.json"
 volumes:
  - /etc/localtime:/etc/localtime:ro
 -/home/art/<prj_id>/settings/<prj_id> <app_id>:/home/node/settings/<prj_id> <app_id>
 environment:
  - "PROJECT_NAME=<prj_id>"
 - "APP_NAME=<app_id>"
 - "REDIS_CLUSTER=<IP_S1>:6381;<IP_S2>:6382;<IP_S3>:6383;"
  - "NATS_CLUSTER=nats://nats:14222;"
  - "ELASTICSEARCH_CLUSTER=http://elasticsearch:9200"
  ...
 networks:
 - pnet \leqprj id deploy:
  endpoint_mode: dnsrr
  mode: replicated
  replicas: 1
  update_config:
   parallelism: 1
   delay: 10s
   order: start-first
  restart_policy:
   condition: any
   delay: 10s
 secrets:
 - <prj id> <app id>.json
 logging:
  driver: "json-file"
  options:
   max-size: "500k"
   max-file: "5"
  tag: <prj_id>.<app_id>
```
Дополнительно к набору сервисов среднего слоя в рамках его стэка запускается ingressсервис на основе конфигурации Nginx, через который организуется взаимодействие с API сервиса извне docker-стэка (он же – балансировщик нагрузки):

```
lbmw<prj_id>:
  image: "docker.art-bank.ru/nginx:1"
  ports:
   - "8000:8000"
  command: ["nginx", "-g", "daemon off;"]
  volumes:
   - /etc/localtime:/etc/localtime:ro
   - /home/art/<prj_id>/config/lbmw/nginx.conf:/etc/nginx/nginx.conf:ro
```

```
 networks:
 - pnet \leqprj id> deploy:
  mode: replicated
  replicas: 1
 logging:
  driver: "json-file"
  options:
   max-size: "500k"
   max-file: "5"
  tag: \epsilonprj id>.lbmw
```
Пример конфигурации (nginx.conf) ingress-сервиса:

```
user nginx;
worker_processes auto;
events {
 worker_connections 4096;
}
stream {
   access_log off;
   error_log /dev/stdout info;
  resolver 127.0.0.11 valid=10s ipv6=off;
  map $server_port $up_<app_id>_20001 {
    20001 "<app_id>:20001";
   }
   server {
     listen 20001;
    proxy_pass \[\text{Sup\_app_id} > 20001\];
   }
}
http {
  include mime.types;
 default type application/octet-stream;
  charset UTF-8;
 resolver 127.0.0.11 valid=10s ipv6=off;
  access_log off;
  error_log /dev/stdout info;
  client_max_body_size 50m;
  server {
   listen 8080;
  client max body size 0;
  proxy connect timeout 6000s;
  proxy_send_timeout 6000s;
  proxy read timeout 6000s;
  send_timeout 6000s;
```

```
set \text{Sup} \leq \text{app} id> def http://\leqapp id>:8080;
```

```
location /api/v1/<app id> {
   proxy pass \text{Sup} \leq \text{app} id \text{def};
   proxy buffering off;
   proxy set header Host $host;
   proxy set header X-Real-IP $remote addr;
   proxy set header X-Forwarded-For $proxy add x forwarded for;
   proxy connect timeout 6000s:
   proxy_send_timeout
                           6000s;
   proxy read timeout
                           6000s:
   send timeout
                        6000s:
   client max body size 0;
   if ($request method = OPTIONS) {
    add header 'Access-Control-Allow-Origin' *;
    add header 'Access-Control-Allow-Methods' 'GET, POST, OPTIONS':
    add header 'Access-Control-Allow-Headers' 'Origin, X-Requested-With, Content-Type,
Accept, Authorization':
    add header 'Access-Control-Expose-Headers' 'Origin, X-Requested-With, Content-Type,
Accept, Authorization';
    add header 'Access-Control-Max-Age' 1728000;
     add header 'Content-Type' 'text/plain charset=UTF-8':
    add header 'Content-Length' 0:
    return 204·
   ₹
  \}\ddotsc\mathcal{E}\left\{ \right.
```
Конфигурационные параметры в сервисы среднего слоя передаются либо через системные переменные (environments) - раздел environment конфигурации деплоя stack.yml, либо через docker-секреты, если параметры чувствительны к раскрытию (пароли, параметры подключения, ключи, сертификаты, и т.п.). В последнем случае такой «секрет» сначала необходимо сформировать в рамках docker-swarm:

\$ cat <secret source file> docker secret create <pri id> <app id>.json -

Далее, имя секрета (<prj id> <app id>.json) указывается в разделе «secrets» конфигурации деплоя.

Диагностические сообщения (логи) сервис выводит в стандартный вывод (stdout), этот канал захватывается лог-драйвером docker (driver: "json-file") и пишется в стандартные файлы хранения лог-сообщений docker-контейнеров  $(yar/lib/docker/contains/*/*-ison.log)$ . Для сбора данных сообщений и передачи на хост L1 используется Fluent-bit агент, который устанавливается на каждую из swarm-нод (S1/S2/S3).

Ansible-плэйбук установки Fluent-bit агента с конфигурацией сбора лог-сообщений dockerконтейнеров:

- name: Fluent-bit agent hosts: artlog become: yes tasks: - name: fluentbit | install package key apt key:

 url: http://packages.fluentbit.io/fluentbit.key state: present register: result - name: fluentbit | install repo apt\_repository: repo: deb http://packages.fluentbit.io/ubuntu xenial main state: present register: result when: result|changed - name: fluentbit | update repo cache apt: update\_cache: yes when: result|changed - package: name: td-agent-bit state: latest - copy: dest: /etc/td-agent-bit/td-agent-bit.conf mode: 0644 content: | [SERVICE] flush 3 daemon Off log level warning Parsers File parsers.conf http\_server Off [INPUT] Name tail Tag docker Path /var/lib/docker/containers/\*/\*-json.log DB /var/log/flb-docker.db multiline.parser docker Buffer\_Max\_Size 64KB Mem Buf Limit 256MB Skip\_Long\_Lines On Refresh\_Interval 10 [OUTPUT] Name forward Match \* Host  $\langle$ IP L1> Port 24224 - name: Start fluentd systemd: name: td-agent-bit state: restarted enabled: yes

- 4. Веб-сервер Nginx (хостинг статики фронтового приложения, реверс-прокси для доступа с фронтового приложения к API среднего слоя)
	- 4.1 Настройка системного firewall, минимально необходимый набор правил. Пример настроек iptables:

```
-P INPUT ACCEPT
     -P FORWARD ACCEPT
     -P OUTPUT ACCEPT
     -A INPUT -m conntrack --ctstate ESTABLISHED, RELATED -j ACCEPT
     -A INPUT -i lo -j ACCEPT
     -A INPUT -p icmp --icmp-type echo-request -j ACCEPT
     -A INPUT -p tcp -m tcp --dport 22 -j ACCEPT
     -A INPUT -p tcp -m multiport --dports 80,443 -j ACCEPT
     -A INPUT -j REJECT
     -A FORWARD -j REJECT
4.2 Установка Nginx, сборка из исходников, конфигурирование.
    Ansible-плэйбук установки Nginx:
   - name: Nginx install
     hosts: gate
     become: yes
     gather facts: yes
     vars:
      nginx version: n\sin x - 1.20.2nginx tarball url: "http://nginx.org/download/{{ nginx version } } .tar.gz"
      nginx install dir: "/tmp/{{ nginx version } }"
      nginx sbin path: "/usr/sbin/nginx"
      nginx conf path: "/etc/nginx/nginx.conf"
      nginx custom modules: >--with-http ssl module
       --with-stream
       --with-stream ssl preread module
       --with-http v2 module
       --with-http realip module
       --with-cpu-opt=CPU
       --with-pcre
       --with-pcre-jit
       --with-md5-asm
       -with-sha1-asm--with-zlib-asm=CPU
       --with-http auth request module
       --with-http day module
       --with-http stub status module
       --with-ipv6
     tasks:
      - name: Installing NGINX Dependencies
       become: yes
       apt:
        name<sup>.</sup>
         - gcc
         - libssl-dev
         - make
         - libpcre3-dev
         - zlib1g-dev
```
 - libxml2-dev - libxslt-dev - libgd-dev - libgeoip-dev - libperl-dev update\_cache: yes - name: Downloading NGINX sources get\_url:  $ur\overline{l}:$  " $\{$  nginx\_tarball\_url  $\}$ " dest: "/tmp/{{ nginx\_version }}.tar.gz" register: nginx\_source - name: Unpacking NGINX unarchive: copy: no dest: /tmp/ src: " $\{\{\text{nginx}\}$  source.dest  $\}$ " when: nginx\_source.changed register: nginx\_source\_unpack - file: state: absent path: /etc/nginx/conf.d/ become: yes - name: Create required Nginx dirs become: yes file: path: "{{ item }}" state: directory owner: root mode: 0755 loop: - /etc/nginx - /etc/nginx/conf.d - /etc/certs - /var/log/nginx - name: Create a nginx group become: yes group: name: nginx state: present - name: Create a nginx user become: yes user: name: nginx group: nginx state: present system: yes shell: /sbin/nologin createhome: yes

home: /var/cache/nginx

 - name: Configuring NGINX source with custom modules become: yes command: "./configure --user=nginx --group=nginx --sbin-path= $\{\{\text{nginx}\$  sbin path  $\}$  -conf-path= $\{\{\text{nginx conf path}\}\}\$   $\{\{\text{nginx custom modules }\}\$ " args: chdir: " $\{\{\text{nginx}_\}$  install dir  $\}$ " when: nginx source unpack is changed register: nginx\_configure - name: Installing NGINX become: yes shell: make && make install args: chdir: " $\{\{\text{nginx}\}$  install dir  $\}$ " when: nginx configure is changed - copy: dest: /etc/systemd/system/nginx.service owner: root mode: 0755 content: | [Unit] Description=nginx - high performance web server Documentation=https://nginx.org/en/docs/ After=network-online.target remote-fs.target nss-lookup.target Wants=network-online.target [Service] Type=forking PIDFile=/var/run/nginx.pid ExecStartPre=/usr/sbin/nginx -t -c /etc/nginx/nginx.conf ExecStart=/usr/sbin/nginx -c /etc/nginx/nginx.conf ExecReload=/bin/kill -s HUP \$MAINPID ExecStop=/bin/kill -s TERM \$MAINPID [Install] WantedBy=multi-user.target become: yes - name: Systemctl daemon-reload shell: systemctl daemon-reload - systemd: name: nginx.service state: started enabled: yes Основная конфигурация /etc/nginx/nginx.conf

user nginx; worker\_processes auto; pid /run/nginx.pid;

```
events {
  worker_connections 4096;
  multi accept on;
}
http {
   sendfile on;
  tcp_nopush on;
  tcp_nodelay on;
   include /etc/nginx/mime.types;
  default type application/octet-stream;
   charset UTF-8;
  log_format main '$remote_addr - $remote_user [$time_local] "$request" '
              '$status $body_bytes_sent "$http_referer" '
              '"$http_user_agent" "$http_x_forwarded_for"';
  log format timed '$remote_addr $remote_user [$time_local] '
              '"$request" $status $body_bytes_sent '
              '"$http_referer" "$http_user_agent" "$http_x_forwarded_for" '
             '$request_time $upstream_response_time';
   access_log /var/log/nginx/access.log timed;
  error \log/\text{var}/\text{log}/\text{neginx}/\text{error}.log info;
  client max body size 50m;
  open file cache max=50000 inactive=20s;
   open_file_cache_valid 30s;
   open_file_cache_min_uses 2;
  open file cache errors on;
  proxy_cache_path /tmp/cache levels=1:2 keys_zone=pxycache:16m inactive=2h
max_size=1G;
   # for ws stream
  map $http_upgrade $connection_upgrade {
      default upgrade;
      '' close;
   }
   include nginx-prj-*.conf;
}
Конфигурация веб-сервера nginx-prj-\leqprj_id>.conf:
   server {
      listen 443 ssl;
     server_name www.company.ru;
     ssl certificate /etc/nginx/certs/www.company.ru/fullchain.pem;
     ssl_certificate_key /etc/nginx/certs/www.company.ru/privkey.pem;
     ssl_trusted_certificate /etc/nginx/certs/www.company.ru/fullchain.pem;
```

```
ssl protocols TLSv1.2;
   ssl_ciphers
'kEECDH+ECDSA+AES128:kEECDH+ECDSA+AES256:kEECDH+AES128:kEECDH+A
ES256:+SHA:!aNULL:!eNULL:!LOW:!MD5:!EXP:!DSS:!PSK:!SRP:!kECDH:!CAMELLI
A:!RC4:!SEED';
   ssl prefer server ciphers on;
```
ssl\_dhparam /etc/nginx/dhparams.pem; ssl\_session\_timeout 1d; ssl\_session\_cache shared:SSL:50m;

 add\_header X-Frame-Options ALLOWALL; add\_header X-Content-Type-Options nosniff; add\_header Strict-Transport-Security max-age=15768000;

 add\_header Content-Security-Policy "default-src 'self'; script-src 'self' 'unsafe-inline' 'unsafe-eval' https://cdnjs.cloudflare.com https://www.googletagmanager.com https://www.google-analytics.com; style-src 'self' 'unsafe-inline'; font-src 'self' data: fonts.gstatic.com; img-src 'self' data: https://www.google-analytics.com;";

```
proxy redirect off;
proxy buffering off;
proxy_set_header Host $host;
proxy_set_header X-Url-Scheme $scheme;
proxy_set_header X-Forwarded-For $proxy_add_x_forwarded_for;
proxy_set_header X-Real-IP $remote_addr;
proxy_set_header Proxy-host $proxy_host;
proxy read timeout 180s;
if ($msec ~ "(.*)\.(.*)") {
 set $epoch_millis "$1$2000000";
 }
 location /favicon.ico {
   return 204;
  access log off;
  log_not_found off;
 }
if ( $request method !~ \sqrt{\text{GET}|POST|HEAD|OPTIONS} ) {
   return 405;
 }
error page 405 @error405;
location @error405 {
  add_header Allow "GET, POST, HEAD, OPTIONS" always;
 }
error_page 503 /temporarily_unavailable.html;
location = /temporarily~unavailable.html {
   root /etc/nginx/html/;
   internal;
 }
location = /empty. body \{ return 200 "";
   internal;
 }
```

```
location = /temporarily unavailable, is on \{root/etc/nginx/html/;
     internal;
  \mathcal{E}include inc/<prj id> main *.conf;
\{
```
Конфигурация ендпоинтов.

Реверс-прокси API сервисов среднего слоя,  $inc/\text{cpi}$  id > main front api.conf:

```
upstream lbmw api <prj id> main {
  server <IP S1 >:8080;
  server <IP S2 >:8080;
  server <IP S3 >:8080;
₹
location ~ \sqrt{api/v1/(-)} {
  proxy pass lbmw api \langle pri \rangle id> main/api/v1/$1$is args$args;
∤
location \sim \frac{\gamma}{fs}/(\sqrt[8]{s}) {
  proxy cache
                     pxycache:
  proxy cache key
                       <prj id> main$uri$is args$args;
  proxy cache valid 200 301 302 10d;
  proxy cache methods GET;
  proxy ignore headers Cache-Control;
  proxy buffering
                      on:
  proxy pass lbmw api <prj id> main/api/v1/fs/$1$is args$args;
₹
location ~ \land fsupload(.*) {
  proxy cache
                     pxycache;
                       \leqprj id> main$uri$is args$args;
  proxy cache key
  proxy cache valid 200 301 302 10d;
  proxy cache methods GET;
  proxy ignore headers Cache-Control;
  proxy buffering
                      on:
  proxy pass lbmw api \langle pri \rangle id> main/api/v1/fs/upload$1$is args$args;
∤
```
Хостинг статики фронтового приложения, inc/<prj id> main front static.conf

location  $/ \n$ gzip on; gzip min length 500; gzip proxied any; gzip comp level 4;

text/css text/javascript text/xml text/plain gzip types  $text/x-component$ application/javascript application/json application/xml application/rss+xml font/truetype font/opentype application/vnd.ms-fontobject image/svg+xml;

gzip\_vary on: gzip disable "msie6";

```
index index.html;
  root/etc/nginx/html/<prj id>/main;
  try files \text{Suri } \text{Suri} / \text{index.html} = 404;
\mathcal{E}
```

```
Websocket-прокси, inc/<prj id> main ws.conf
```

```
upstream artesb \leqprj id> ws {
  server <IP S1 >:20001;
  server <IP S2>:20001;
  server <IP S3>:20001;
\mathcal{E}
```

```
location \sim \sqrt{ws(\cdot^*)} {
  proxy_pass artesb_<prj_id>_ws$1$is_args$args;
  proxy http version 1.1;
  proxy set header Upgrade $http upgrade:
  proxy set header Connection $connection upgrade;
  proxy read timeout 6000s;
```
 $\mathcal{S}_{\mathcal{S}}$ 

4.3 Разворачивание кода фронтового приложения

Дистрибуция фронтового приложения выполняется в виде файла-архива с кодом и ресурсами этого приложения, заранее полготовленными (обфускация, минификация, оптимизация) поставшиком ПО.

Полученный архив («статик-пак») необходимо развернуть в целевой каталог, согласно настройке веб-сервера (/etc/nginx/html/<prj  $id$ >/main):

\$ cd /etc/nginx/html/<prj id>/main

 $\frac{1}{2}$  tar -xzf static pack tar.gz

Приложения

Скрипты сборки docker-образов инфраструктурных компонент из описания:

Следующие сборки производятся с целью фиксации версии и включения результирующих образов в локальный docker-репозиторий.

docker.art-bank.ru/redis:1

FROM redis: 5.0.7 **ENV BUILD VERSION 1** 

docker.art-bank.ru/nats:2.2.0

FROM nats: 2.2.0-alpine 3.13 **ENV BUILD VERSION 2.2.0** 

docker.art-bank.ru/mongodb:1

FROM mongo: 4.2 **ENV BUILD VERSION 1** 

docker.art-bank.ru/mongodb-bootstrap:1

FROM stefanprodan/mongo-bootstrap:latest **ENV BUILD VERSION 1** 

docker.art-bank.ru/nginx:1

FROM nginx:1.15 ENV BUILD\_VERSION 1

#### 7.3.3 Приложение для операционной системы «Android»

Требования к системе:

Операционная система «Android» версии не ниже 7.

- 1. Установка приложения с помощью «Google Playmarket»:
	- Открыть приложение «Playmarket»;
	- Найти нужное приложение;
	- Нажать "Install".

2. Установка приложения с использованием исполняемого файла с расширением «apk»:

• Скопировать файл «android.apk» на мобильное устройство, например, в каталог «Downloads»;

• С помощью файлового менеджера («Файлы», «Проводник», и тому подобные) найти файл и, нажав на него, запустить процесс установки;

• Ознакомиться со списком запрашиваемых приложением разрешений и подтвердить своё согласие;

• Запустить установленное приложение.

#### 7.3.4 Приложение для операционной системы «iOS»

Требования к системе:

Операционная система «iOS» версии не ниже 10.

- 1. Установка приложения с помощью «App Store»:
	- Открыть приложение «App Store»;
	- Найти нужное приложение;
	- Нажать "Install".

2. Установка приложения с использованием архивного файла с расширением «ipa»:

• Произвести скачивание и инсталляцию последней актуальной версии iTunes;

• Выполнить скачивание приложения. Формат файла должен быть \*.ipa;

• Дважды кликнув по файлу, открыть его в iTunes. После этого произойдёт добавление в список приложений iTunes;

• После этого, подключаем устройство к персональному компьютеру и заходим по следующему пути: iTunes — iPhone — «Программы»;

• Отмечаем нужное приложение и нажимаем «Синхронизировать»;

• В результате произойдёт успешная установка нужного приложения на устройство;

• Запустить установленное приложение.